# Essential Single Family Rehabilitation (ESFR) Loan Pool Portal

**Reservation entry and environmental review** 

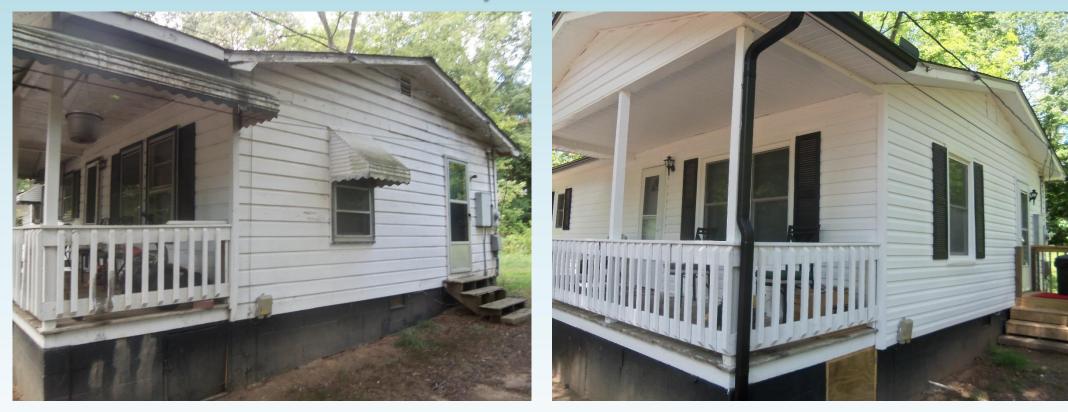

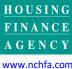

NORTH CAROLINA

w.ncma.coi

# Who Should Be Logging In?

- Personnel will be granted portal access as either a
  - general user able to enter Reservations, Settlement Data Sheets and upload Invoices.
  - or as a Signatory Authority with additional authorization to approve Invoices and Requisitions along with general user permissions.
  - or a Contract Signatory Authority that will approve Funding Agreement Modifications.
- If a Partner is utilizing the services of a Contractor to administer the Project, the <u>Contractor cannot have signatory</u> <u>authority</u>.

NORTH CAROLINA

<u>HOUSING</u> FINANCE

## **Portal Basics**

- Messages come to everyone with a login by default.
- Normal website: <u>https://www.nchfa.org/LPPortal</u>
- New user will be emailed a Username and Password after the project has been approved.
- We won't know your password, but can reset it.

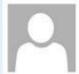

donotreply@nchfa.com

Account Information for NCHFA Online Portal

To Jane Doe

We removed extra line breaks from this message.

Tue 4/26/2016 1:54 PM

Welcome to the NCHFA Online Portal. An administrator has created a user account to allow you to access the system.

Username: JDOE Password: X3MVST

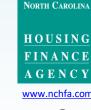

# What tools do you need to use the portal?

- An internet-connected computer with an up-to-date internet browser, preferably Internet Explorer.
- Adobe Acrobat Reader (or another PDF reader that will allow you to mark a PDF) – This is the free PDF reader loaded on many computers by default.
- A screen capture tool (SNIP, Print Screen, etc.)
- Key websites used (bookmark them!):
  - <u>https://www.nchfa.org/LPPortal</u>
  - <u>http://fris.nc.gov/fris/Home.aspx?ST=NC</u>
  - <u>https://nepassisttool.epa.gov/nepassist/nepamap.aspx</u>
  - <u>https://gis.ncdr.gov.hpoweb</u>

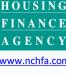

NORTH CAROLINA

# NCHFA Online

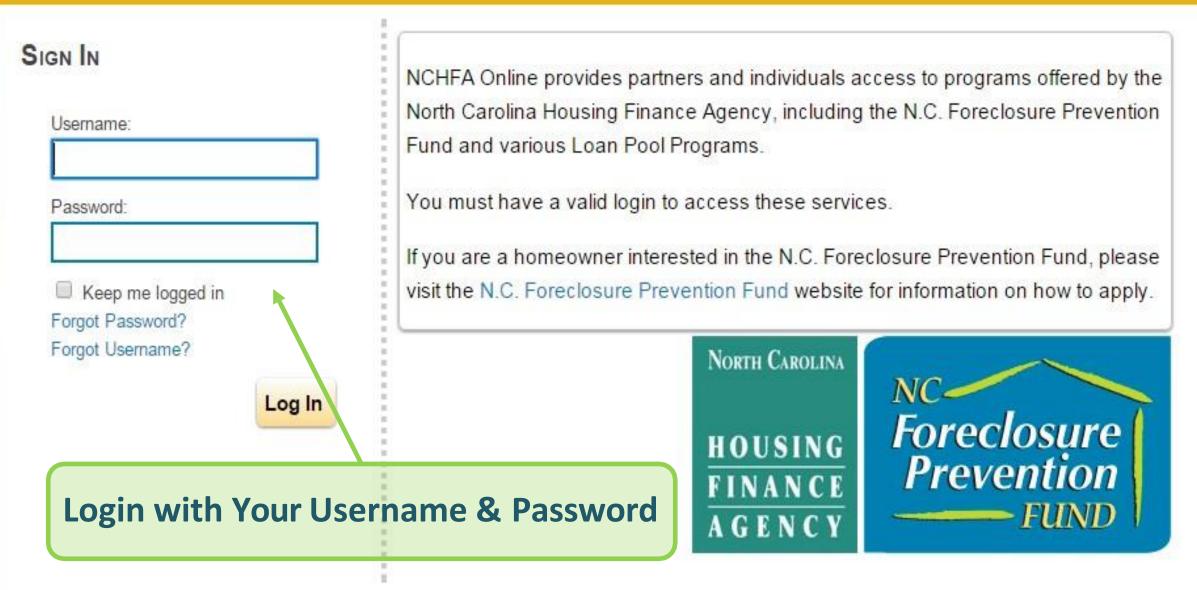

Copyright © 2015 North Carolina Housing Finance Agency | Privacy Policy | Terms of Use | Terms of Service | Disclaimer

#### TO FURTHER ACCESS NCHFA ONLINE, PLEASE READ AND ACCEPT THE TERMS OF USE.

#### TERMS OF USE

By using NCHFA Online, you agree to follow and be bound by these terms of use and agree to comply with all applicable laws and regulations. It is your responsibility to review these Terms of Use periodically, and if at any time you find these Terms of Use unacceptable or if you do not agree to these terms of use, please do not use this Site. We may revise these terms of use at any time without notice to you. If you have any questions about these terms of use, please contact us. YOU AGREE THAT BY USING THIS SERVICE YOU ARE AT LEAST 18 YEARS OF AGE AND YOU ARE LEGALLY ABLE TO ENTER INTO CONTRACT. Information contained on the Site is not to be considered error-free. There terms of use are a legally binding agreement between you and NCHFA that will be enforceable against you. Please also refer to North Carolina Housing Finance Agency's Privacy Policy, Terms of Service and Disclaimers, which are each incorporated by reference herein.

#### **OWNERSHIP**

The Site is owned and operated by the North Carolina Housing Finance Agency, 3508 Bush Street, Raleigh, North Carolina, 27609, which is referred to herein as "NCHFA", "Agency", "We", "Us", or "Our". All rights, title and interest in and to the materials provided on the Site, including but not limited to information, documents, logos, graphics, sounds, and images (the "Materials") are owned either by the North Carolina Housing Finance Agency or by its respective third party authors, developers, or vendors ("Third Party Providers"). Except as otherwise expressly provided by North Carolina Housing Finance Agency, none of the Materials may be copied, reproduced, republished, downloaded, uploaded, posted, displayed, transmitted, or distributed in any way and nothing on the Site shall be construed to confer any license under any of North Carolina Housing Finance Agency's intellectual property rights, whether by estoppels, implication, or otherwise. North Carolina Housing Finance Agency does not sell, license, lease or otherwise provide any of the Materials other than those specifically identified as being provided by North Carolina Housing Finance Agency. Any rights not expressly granted herein are reserved by North Carolina Housing Finance Agency.

#### LIMITED PERMISSION; CONFIDENTIALITY

North Carolina Housing Finance Agency hereby grants you permission to download, view, copy and print the the contained information for your own informational purposes only. Misuse of information and materials contained on the Site is strictly prohibited. This permission terminates automatically without

# Read & Accept

North Carolina

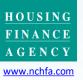

Accept Decline

## **Update Your Account Information**

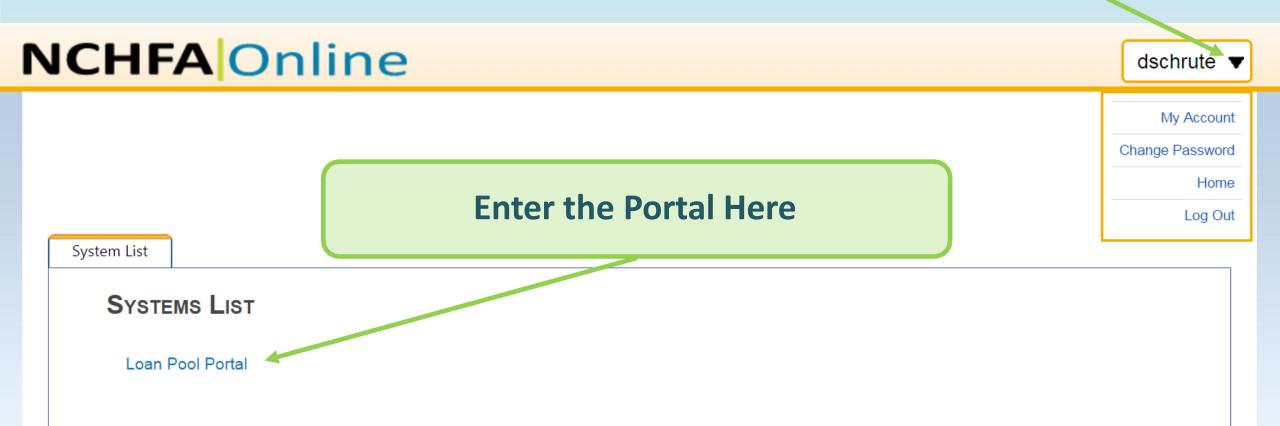

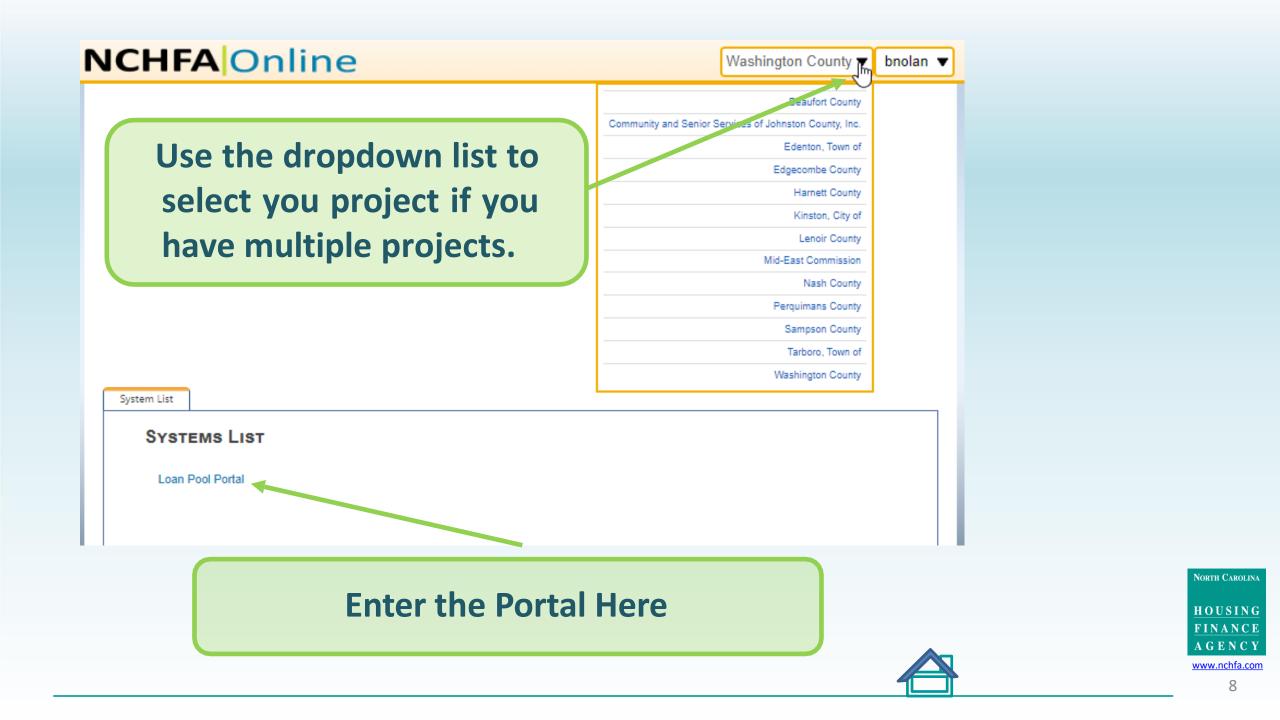

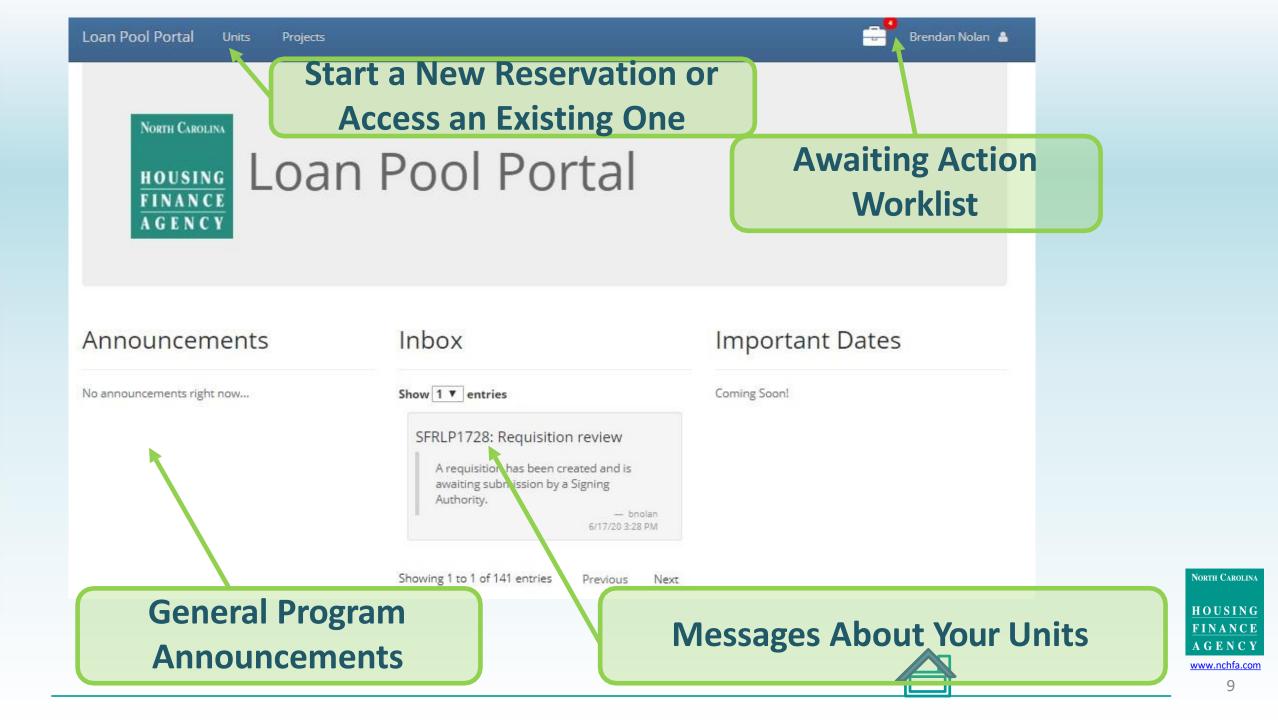

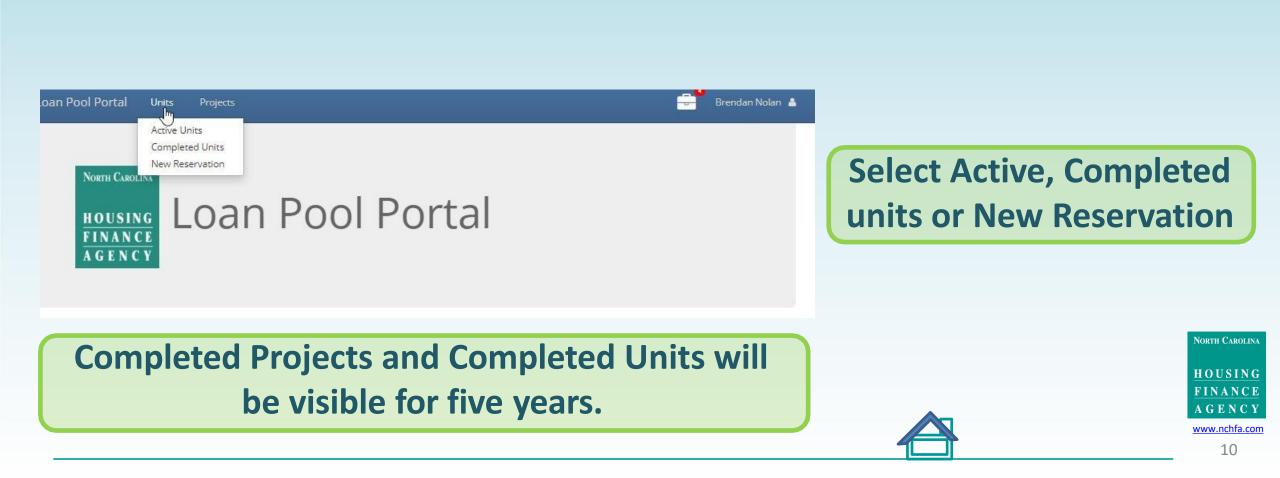

|                                           | Reserv                                                                                                    | vation Processing Mark Unread                                                  |
|-------------------------------------------|----------------------------------------------------------------------------------------------------|--------------------------------------------------------------------------------|
|                                           | Plea                                                                                                    | se upload signed HUD income calculator.<br>- Stacy Lewis<br>10/3/2018 11:21 AM |
|                                           | Mes                                                                                                    | sage * Save Cancel                                                             |
| Announcements                             | Inbox                                                                                                    |                                                                                |
| Show 1 • entries                          | Show 1 entries          Reservation Processing         Please upload signed HUD income calculator.         - Stacy Lewis 10/3/2018 11:21 A         Showing 1 to 1 of 3 entries       Previous | status of approvals,                                                           |
| Showing 1 to 1 of 1 entries Previous Next |                                                                                                    | questions about the file.                                                      |

11

| Loan Pool Portal Units Projects                |                                                                                                    | Brendan Nolan 🔺                                                                                                    |                                                |
|------------------------------------------------|----------------------------------------------------------------------------------------------------|----------------------------------------------------------------------------------------------------|------------------------------------------------|
| North Carolina<br>HOUSING<br>FINANCE<br>AGENCY | Awaiting<br>Awaiting                                                                                                    | Reservation Submission 1<br>Settlement Data Sheet Submission 0<br>Requisition Request Review 3<br>Unit Completion Report 0<br>All files Awaiting Action<br>Will Appear in Your Work<br>List |                                                |
| Announcements                                  | Inbox                                                                                                    | Important Dates                                                                                                    |                                                |
| No announcements right now                     | Show 1  entries SFRLP1728: Requisition review A requisition has been created and is awaiting submission by a Signing Authority | Coming Soon!                                                                                                    | North Carolina<br>HOUSING<br>FINANCE<br>AGENCY |
|                                                |                                                                                                    |                                                                                                    | www.nchfa.com                                  |

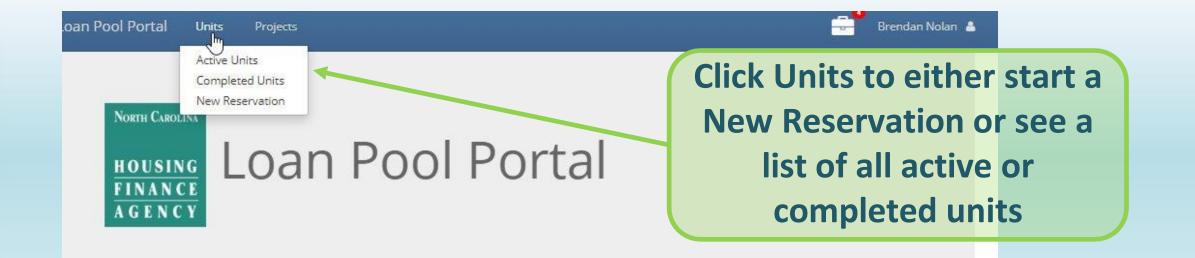

| ive Units |               |                             |            |           |                       |             |        |                |         |
|-----------|---------------|-----------------------------|------------|-----------|-----------------------|-------------|--------|----------------|---------|
| v 10 🗸    | entries       |                             |            |           |                       |             | Sea    | arch:          |         |
|           | oject<br>mber | Agency<br>Project<br>Number | First Name | Last Name | 0 Property<br>Address | City        | County | Loan<br>Status | Program |
| SFR       | LP1899        | 9183351-001                 | John       | Smith     | 3508 Bush Street      | Raleigh     | Wake   | Pending Setup  | SFRLP   |
| SFR       | LP1899        | 9183351-002                 | Jane       | Doe       | 112 Main Street       | Wake Forest | Wake   | Approved       | SFRLP   |
|           |               |                             |            |           |                       |             |        |                |         |

#### New Re

| eservation            | e           |  | Select the Program and     |                    |
|-----------------------|-------------|--|----------------------------|--------------------|
| Program *             | Select      |  | Program Cycle              |                    |
| Program Cycle *       | Select      |  |                            |                    |
| Project *             | Select      |  | Select Project will have a |                    |
| Borrower First Name * |             |  | dropdown list only if you  |                    |
| Borrower Middle Name  |             |  | have been approved for     |                    |
| Borrower Last Name *  |             |  | more than one project.     |                    |
| Borrower Name Suffix  | Select      |  |                            |                    |
| Property Address *    |             |  | Enter all required fields  |                    |
| Property Address 2    |             |  | marked with an asterisk.   |                    |
| Property City *       |             |  |                            | 5                  |
| Property State *      | NC          |  | Click "Next"               |                    |
| Property Zip *        |             |  |                            | North Carolina     |
| Property County *     | Select      |  |                            | HOUSING<br>FINANCE |
|                       | Next Cancel |  |                            | A G E N C Y        |
|                       |             |  |                            | 14                 |

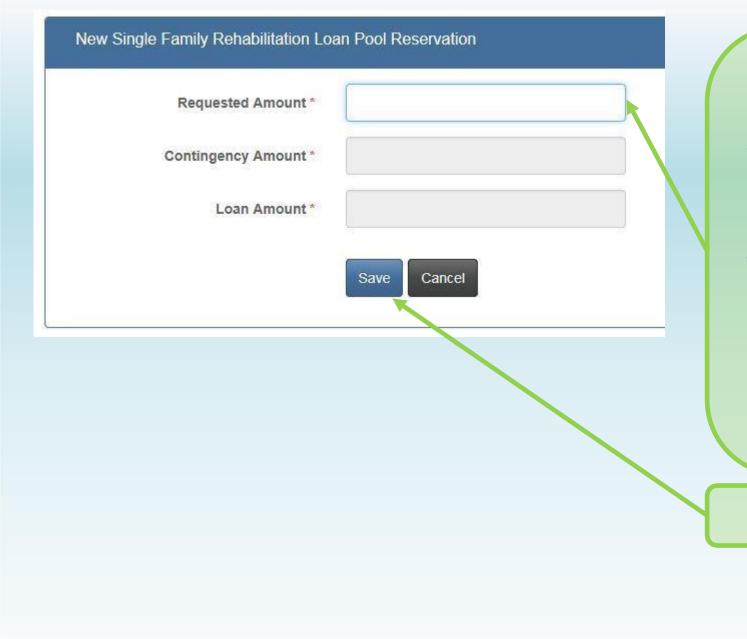

**Enter the Requested Loan Amount (Hard Costs). This** is the reserved amount and can be changed later in the Settlement Data Sheet. The amount will be corrected if over the maximum. A 20% **Contingency Amount will** be added automatically.

Click "Save"

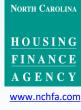

| FRLP                      | SFRLP1633                                           | 9205635-006 | Unit Settings 🔅 |
|---------------------------|-----------------------------------------------------|-------------|-----------------|
| ample Homeowner           | 3321 Main Street<br>Raleigh, NC 27609 - Wake County |             | Pending Setup   |
| Menu                      | Dashboard                                           |             |                 |
| & Dashboard               | Loan Status                                         |             |                 |
| & Borrower                |                                                     |             |                 |
| & Co-Borrower             | Pending Setup                                       |             |                 |
| # Property                |                                                     |             |                 |
| E Household               |                                                     |             |                 |
| @ Environmental Screening |                                                     |             |                 |
| Post-Rehab Value          | General                                             |             |                 |
| \$ Funding                | Loan Amount \$24                                    | 1,000       |                 |
| S Closing Attorney        | Assigned Contact                                    |             |                 |
| Closing Location          |                                                     |             |                 |
| 🖩 Settlement Data Sheet   | Important Dates                                     |             |                 |
|                           |                                                     |             |                 |
| Requisitions              | Date Reserved<br>Date Approved                      |             |                 |
| Documents                 | Anticipated Closing Date -                          |             |                 |
| C Unit Completion         |                                                     |             |                 |
| Se Messages               | 8.0                                                 |             |                 |

Submit Reservation

Cancel Reservation Setup

Dashboard updates as file progresses forward

Number of required fields to complete. Hover over the number to see what fields are required.

## Work from top down

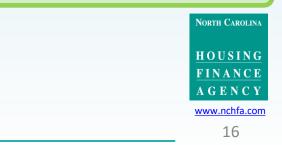

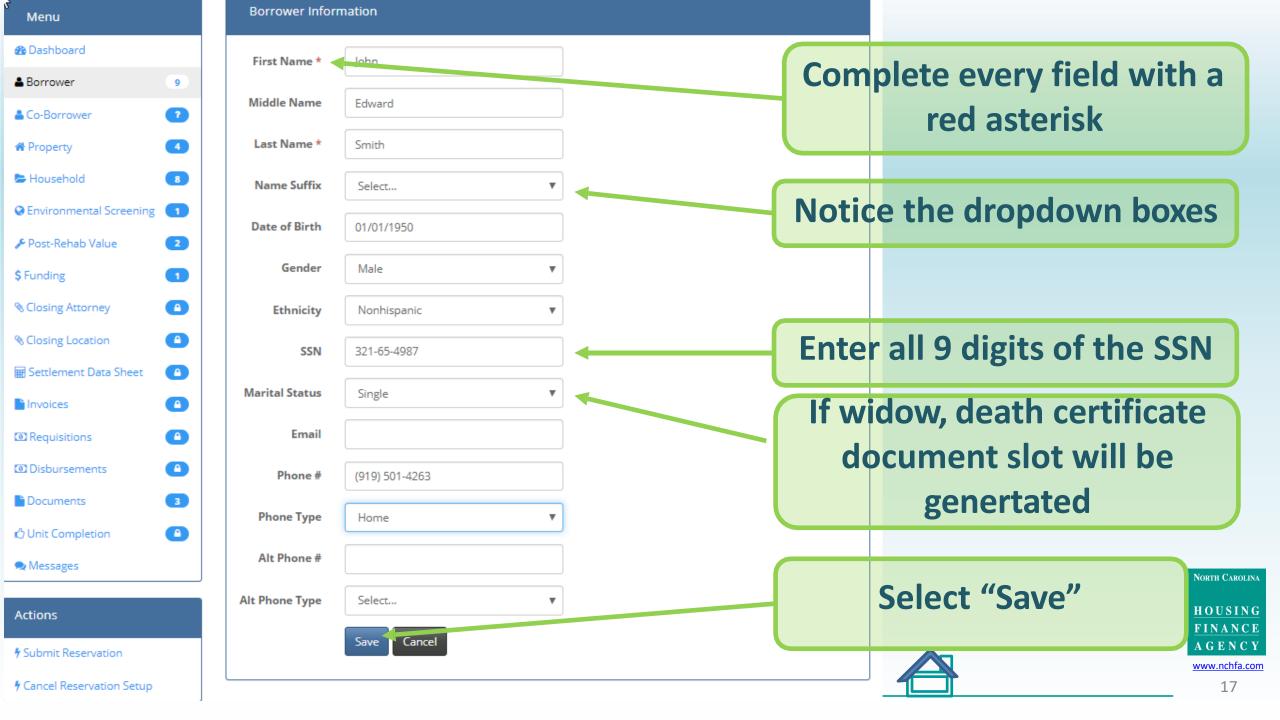

| SFRLP                       | SFRLP1728                                            | 9218006-015 | Unit Settings 🔅   |                                    |
|-----------------------------|------------------------------------------------------|-------------|-------------------|------------------------------------|
| John Edward Smith           | 3508 Bush St<br>Balaiah NG 37500, 7500, Walka Cawata |             | Pending Setup     |                                    |
|                             | Raleigh, NC 27609-7509 - Wake County                 |             | Enter Reservation |                                    |
|                             |                                                      |             |                   |                                    |
| Menu                        | Borrower                                             |             |                   |                                    |
| Dashboard                   |                                                      |             |                   |                                    |
| Borrower 4                  | Borrower Information                                 |             |                   |                                    |
| Co-Borrower                 | First Name John<br>Middle Name Edward                |             |                   |                                    |
| A Property 4                | Last Name Smith                                      |             |                   |                                    |
| Household                   | Date of Birth 1/1/1950                               |             |                   |                                    |
| O Environmental Screening   | Gender Male<br>Ethnicity Nonhispanic                 |             |                   | Click on the blue edit box         |
| Post-Rehab Value            | SSN 321-65-4987                                      |             |                   | to opton information               |
| \$ Funding                  | Marital Status Single<br>Email                       |             |                   | to enter information               |
|                             | Phone # (919) 501-4263                               |             |                   |                                    |
| Sclosing Attorney           | Phone Type Home                                      |             |                   |                                    |
| ≪ Closing Location          | Alt Phone #<br>Alt Phone                             |             |                   |                                    |
| 🗑 Settlement Data Sheet 🛛 🔷 | Туре                                                 |             |                   |                                    |
| lnvoices                    |                                                      |             |                   |                                    |
| Requisitions                | Current Mailing Address                              |             |                   |                                    |
| Disbursements               | Address                                              |             |                   | <b>Current Mailing Address for</b> |
| Documents 3                 | Address 2<br>City                                    |             |                   |                                    |
|                             | City<br>State                                        |             |                   | Disclosure Documents               |
| 🖒 Unit Completion 🕒         | Zip                                                  |             |                   |                                    |
| 오 Messages                  |                                                      |             |                   | North Carolina                     |
| Actions                     |                                                      |             |                   | HOUSING<br>FINANCE                 |
| Submit Reservation          |                                                      |             |                   | A G E N C Y www.nchfa.com          |
| Cancel Reservation Setup    |                                                      |             |                   | 18                                 |

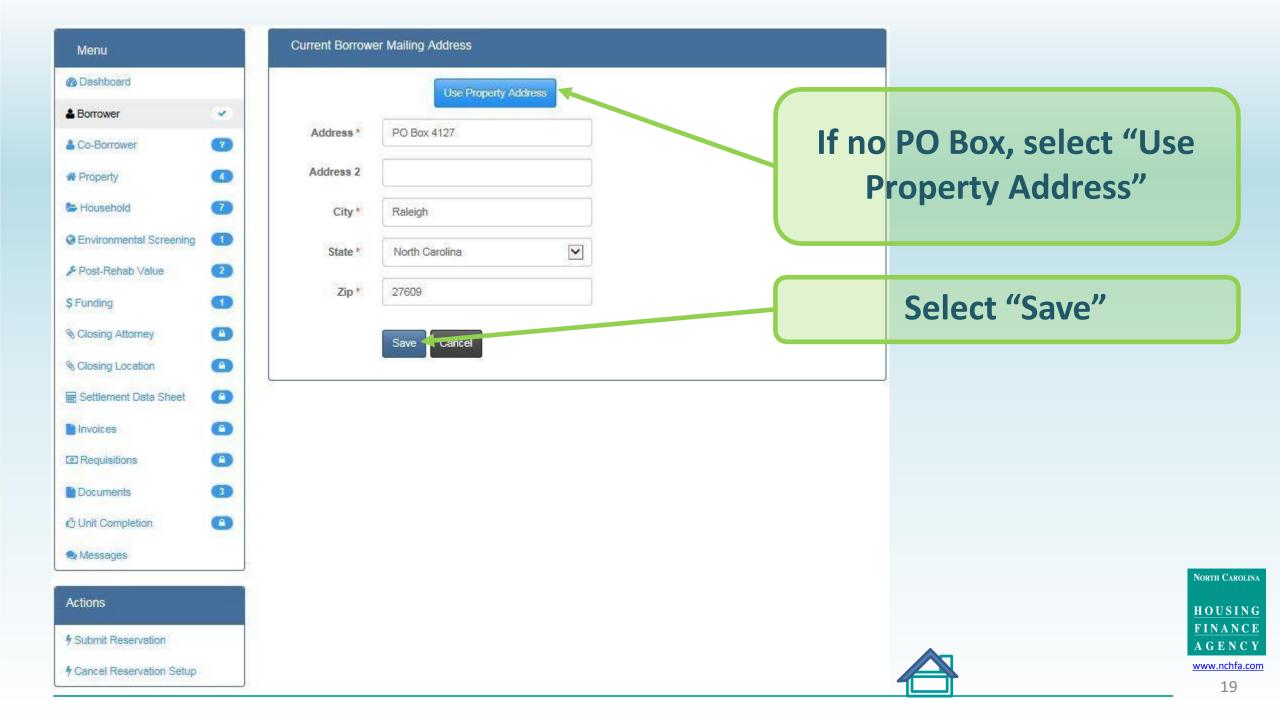

| Menu                        | Borrower                                  |  |
|-----------------------------|-------------------------------------------|--|
| Dashboard                   | Borrower Information                      |  |
| & Borrower                  |                                           |  |
| 🕹 Co-Borrower 📀             | First Name Sample<br>Middle Name          |  |
| # Property                  | Name Suffix                               |  |
| 🖕 Household 🛛 🕢             |                                           |  |
| Cenvironmental Screening    | Gender Male<br>Ethnicity Nonhispanic      |  |
| Post-Rehab Value 2          |                                           |  |
| \$ Funding                  |                                           |  |
| S Closing Attorney          | Phone # (919) 333-1542<br>Phone Type Home |  |
| S Closing Location          | Alt Phone #<br>Alt Phone                  |  |
| 🖩 Settlement Data Sheet 🛛 🕐 |                                           |  |
| Invoices                    |                                           |  |
| Requisitions                | Current Mailing Address                   |  |
| Documents 3                 |                                           |  |
| 🖒 Unit Completion 🕘         | Address 2<br>City Raleigh                 |  |
| Nessages                    | State NC<br>Zip 27609                     |  |
| Actions                     |                                           |  |
| Submit Reservation          |                                           |  |

Cancel Reservation Setup

Checkmark means complete

**Enter Co-Borrower if** applicable. Always enter the spouse of a borrower. If the spouse will not be on the promissory note, you will be able to designate them as "excluded from loan documents."

CAROLINA

HOUSING FINANCE AGENCY www.nchfa.com

20

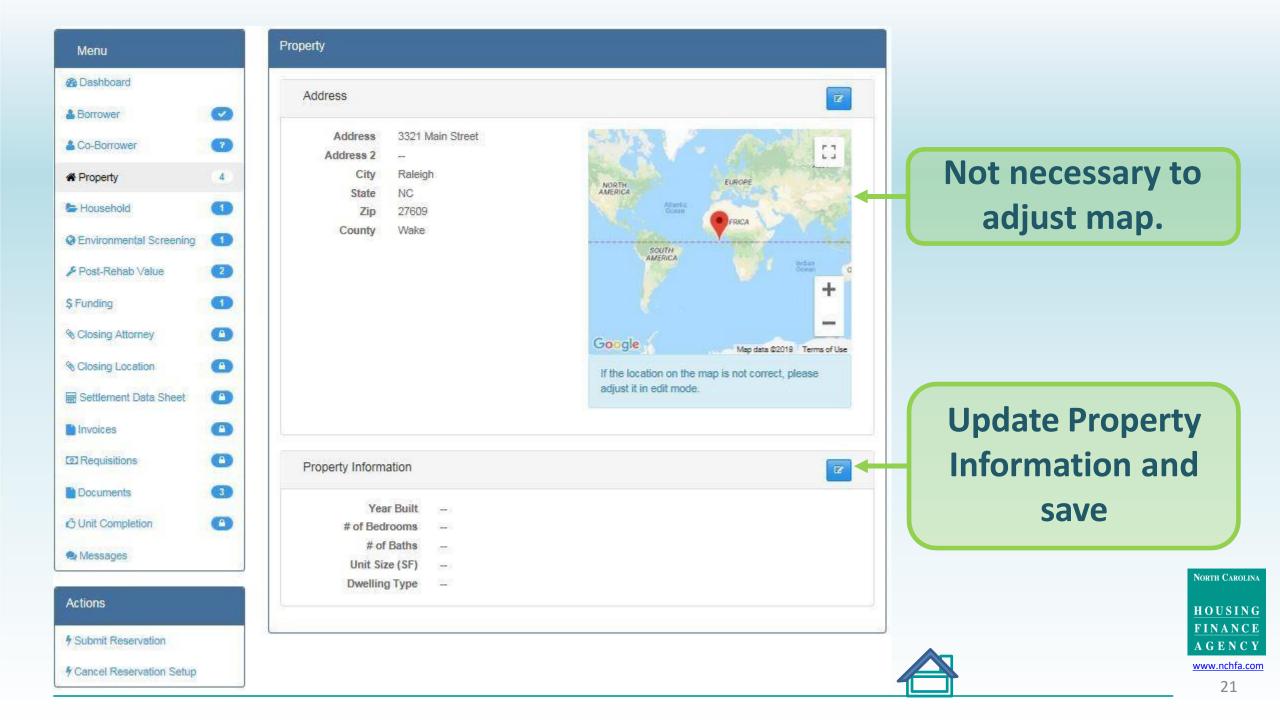

| Menu                       | Household                                                                              | C        |
|----------------------------|----------------------------------------------------------------------------------------|----------|
| B Dashboard                | Residents                                                                              |          |
| & Borrower                 |                                                                                        |          |
| & Co-Borrower              | Household Racial Identity Black/African American<br>Household Type Single, Non-Elderly | 7        |
| A Property                 | Household Size 1<br>Household Income \$11,000                                          |          |
| Household 1                | Member of Household Disabled Yes                                                       |          |
| Senvironmental Screening   | Potential Conflict of Interest No                                                      |          |
| Post-Rehab Value           | Special Needs                                                                          |          |
| \$ Funding                 |                                                                                        |          |
| S Closing Attorney         | Description                                                                            |          |
| Closing Location           | Blderly                                                                                |          |
| E Settlement Data Sheet    | Physically Disabled                                                                    |          |
| Invoices                   |                                                                                        |          |
| Requisitions               | Home                                                                                   |          |
| Documents (3)              |                                                                                        |          |
| 🖒 Unit Completion          | Energy/Green Standard                                                                  |          |
| 🗙 Messages                 |                                                                                        |          |
| Actions                    |                                                                                        |          |
| Submit Reservation         |                                                                                        | <u> </u> |
| F Cancel Reservation Setup |                                                                                        |          |

lick to complete the required fields Click "Yes" if the borrower, coborrower or any **immediate family** member is an employee of the oan pool partner's organization. A document slot will be generated NORTH CAROLINA

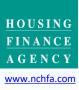

22

5

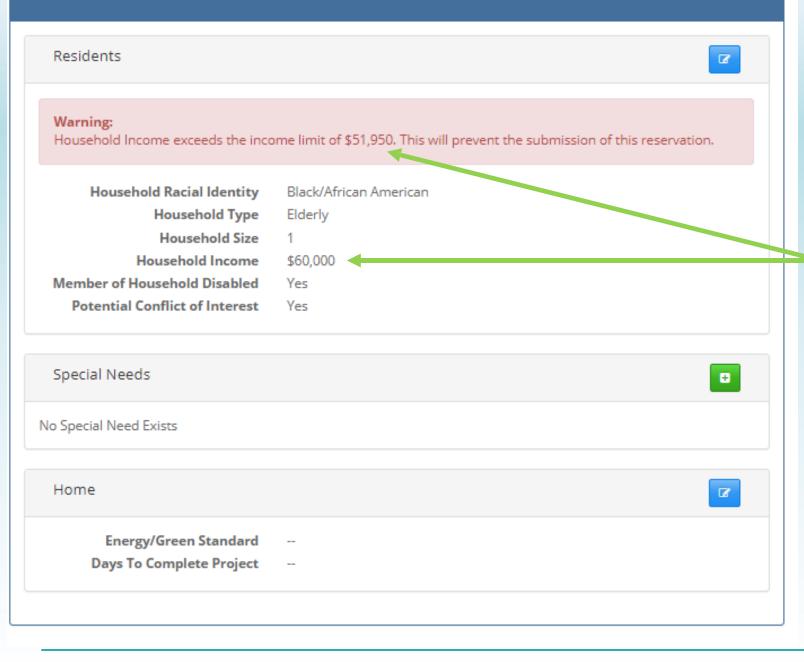

**If Household** Income is over the **HUD HOME income** limits, a Warning will be displayed and the homeowner will be ineligible for the program.

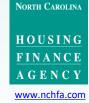

| Menu                     | Household                                  |         |
|--------------------------|--------------------------------------------|---------|
| B Dashboard              | Residents                                  | Z       |
| Borrower                 |                                            |         |
| Co-Borrower              | Household Racial Identity Black/African Ar | merican |
| CO-DOITOWCI              | Household Type Single, Non-Eld             | lerly   |
| Property                 | Household Size 1                           |         |
|                          | Household Income \$11,000                  |         |
| Household                | 1 Member of Household Disabled Yes         |         |
| Environmental Screening  | Potential Conflict of Interest No          |         |
| Post-Rehab Value         | 2 Special Needs                            |         |
| Funding                  | 1) Special Needs                           |         |
| Closing Attorney         | Description                                |         |
| Closing Location         | Elderly                                    |         |
| Settlement Data Sheet    | Physically Disabled                        |         |
| Invoices                 |                                            |         |
| Requisitions             | Home                                       |         |
| Documents                | 3                                          | Z       |
| Unit Completion          | Energy/Green Standard -                    |         |
|                          | Days To Complete Project                   |         |
| Messages                 |                                            |         |
| ctions                   |                                            |         |
| Submit Reservation       |                                            |         |
| Cancel Reservation Setup |                                            |         |

Click to add one or more special needs. Use the trashcan icon if you need to delete one.

NORTH CAROLINA

HOUSING FINANCE

AGENCY www.nchfa.com

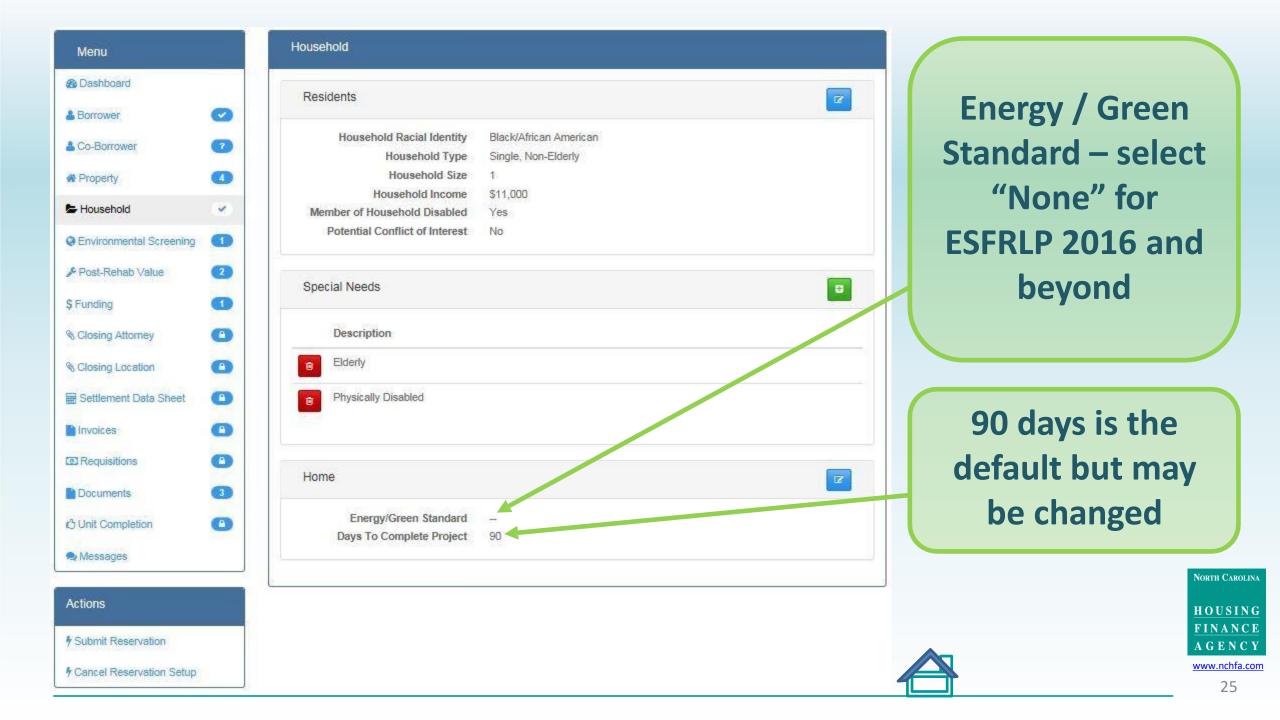

| Menu                     |            |
|--------------------------|------------|
| B Dashboard              |            |
| & Borrower               | $\bigcirc$ |
| & Co-Borrower            | 7          |
| # Property               |            |
| 😓 Household              | 0          |
| Cenvironmental Screening |            |
| Post-Rehab Value         | 2          |
| \$ Funding               | 0          |
| S Closing Attorney       | 0          |
| S Closing Location       | 0          |
| Settlement Data Sheet    | O          |
| Invoices                 | 0          |
| Requisitions             | O          |
| Documents                | 3          |
| C Unit Completion        | 0          |
| A Messages               |            |

Actions

Submit Reservation

Cancel Reservation Setup

| Environmental Screening                                                                                                    | <b>R</b> |
|----------------------------------------------------------------------------------------------------|----------|
| Historic Property: [36 CFR 800]<br>http://gis.ncdcr.gov/hpoweb/ (print and attach color map)                                                                                                  |          |
| Year built?<br>Is the unit > 45 years old?<br>Is the unit within or adjacent to any listed or eligible historic district?                                                                     |          |
| Floodplain Management: [24 CFR 55, Executive Order 11988]<br>http://fris.nc.gov/fris/index.aspx?ST=NC (print and attach color map)                                                            |          |
| FIRM Panel Number?<br>FIRM Panel Effective Date?<br>Is the unit located outside of a 100-year floodplain?<br>Is the cost of rehab <50% of the market value of the home before rehabilitation? | 2        |
| Wetlands Protection [24 CFR 55, Executive Order 11990]<br>http://nepassisttool.epa.gov/nepassist/nepamap.aspx (print and attach color map)                                                    |          |
| Will there be ground disturbance with the proposed single-family owner occupied housing<br>rehabilitation?                                                                                    | 2        |
| Coastal Zone Management [Coastal Zone Management Act of 1972 sections 307(c)                                                                                                    | & (d)]   |
| NA - There is no effect for single-family owner occupied housing rehabilitation.                                                                                                    |          |
| Sole Source Aquifers [40 CFR 149]                                                                                                    |          |
| NA - There are no sole source aquifers in NC per HUD.gov.                                                                                                    | <u></u>  |
| Endangered Species [50 CFR 402]                                                                                                    |          |

Website links provided for source maps that will be saved to your desktop as .jpg or .pdf and uploaded

## Each question must be answered unless N/A

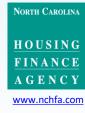

| Menu                     |            |
|--------------------------|------------|
| B Dashboard              |            |
| & Borrower               | $\bigcirc$ |
| & Co-Borrower            | 7          |
| # Property               |            |
| 🞏 Household              | 0          |
| Cenvironmental Screening |            |
| & Post-Rehab Value       | 2          |
| \$ Funding               | Ø          |
| S Closing Attorney       | O          |
| S Closing Location       | 0          |
| Settlement Data Sheet    | O          |
| Invoices                 | O          |
| @ Requisitions           | O          |
| Documents                | 3          |
| C Unit Completion        | 0          |
| A Messages               |            |

Actions

Submit Reservation

Cancel Reservation Setup

| Environmental Screening                                                                                                    | C.     |
|----------------------------------------------------------------------------------------------------|--------|
| Historic Property: [36 CFR 800]<br>http://gis.ncdcr.gov/hpoweb/ (print and attach color map)                                                                                                    |        |
| Year built?<br>Is the unit > 45 years old?<br>Is the unit within or adjacent to any listed or eligible historic district?                                                                                                    |        |
| Floodplain Management: [24 CFR 55, Executive Order 11988]<br>http://fris.nc.gov/fris/index.aspx?ST=NC (print and attach color map)                                                                                                   |        |
| FIRM Panel Number?       -         FIRM Panel Effective Date?       -         Is the unit located outside of a 100-year floodplain?       -         Is the cost of rehab <50% of the market value of the home before rehabilitation? |        |
| Will there be ground disturbance with the proposed single-family owner occupied housing rehabilitation?                                                                                                    | 2      |
| Coastal Zone Management [Coastal Zone Management Act of 1972 sections 307(c)                                                                                                    | & (d)] |
| NA - There is no effect for single-family owner occupied housing rehabilitation. Sole Source Aquifers [40 CFR 149]                                                                                                    | -      |
| NA - There are no sole source aquifers in NC per HUD.gov.<br>Endangered Species [50 CFR 402]                                                                                                    | 2      |

These two questions will be auto-filled. If >45 years old, you must complete a **Historic Evaluation Request (pre-filled** template available in "Documents")

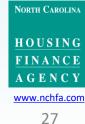

## Historic Property http://gis.ncdcr.gov/hpoweb/

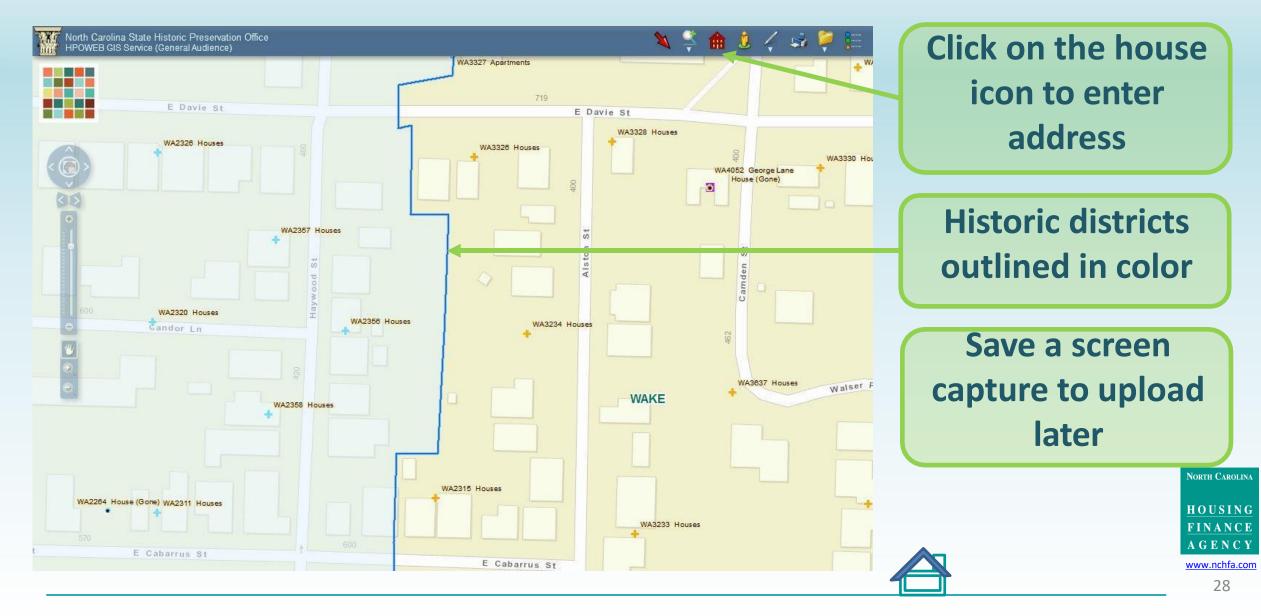

#### Floodplain Management http://fris.nc.gov/fris/index.aspx?ST=NC

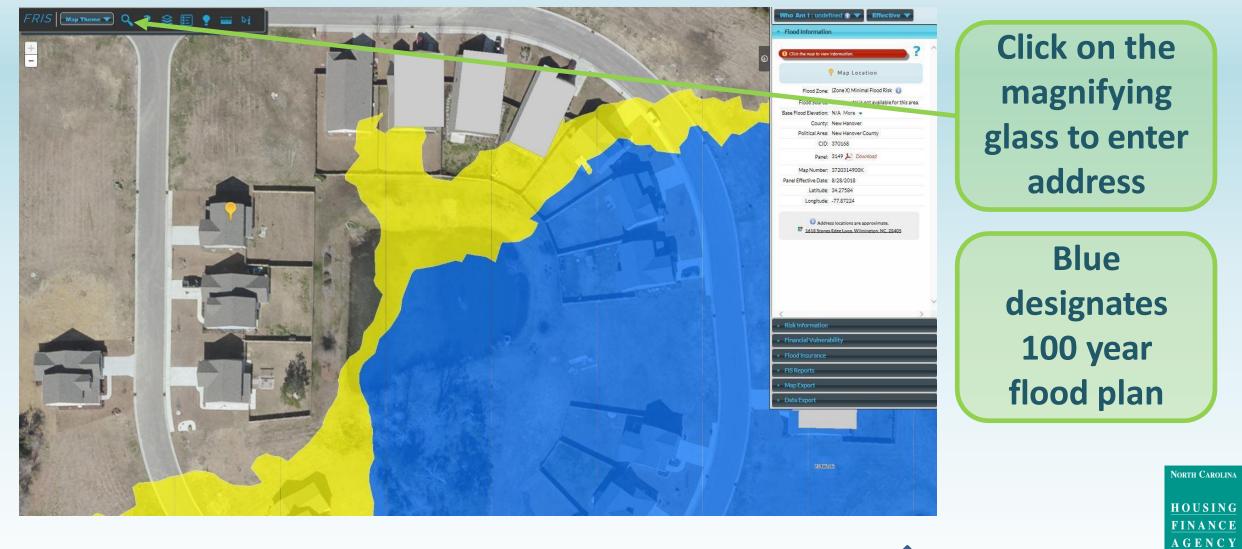

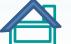

#### Floodplain Management http://fris.nc.gov/fris/index.aspx?ST=NC

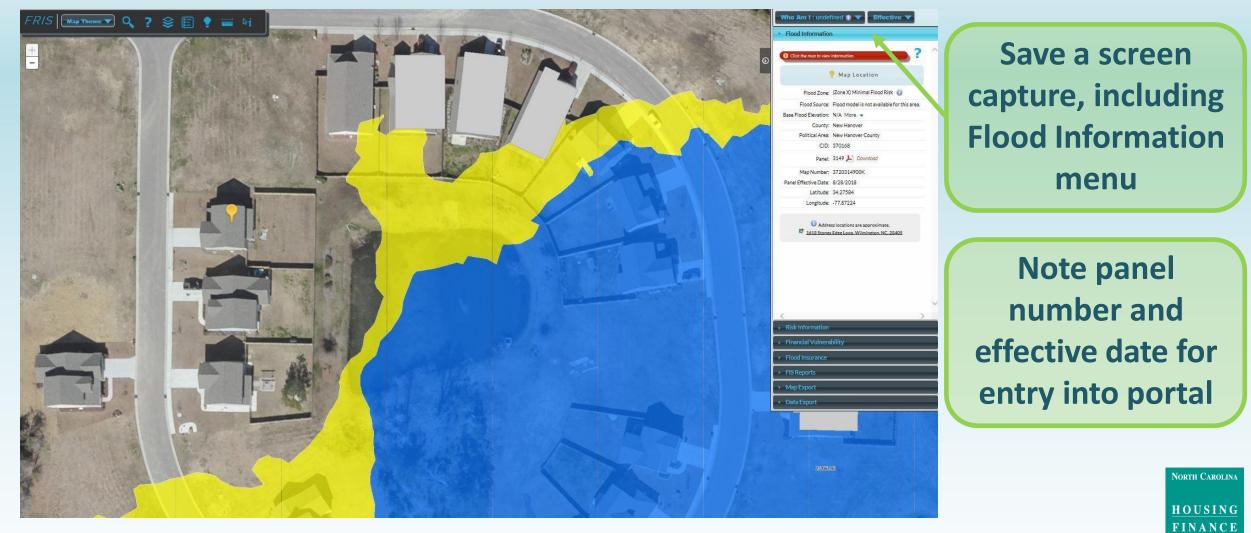

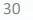

A G E N C Y www.nchfa.com

#### **NEPAssist** https://nepassisttool.epa.gov/nepassist/nepamap.aspx

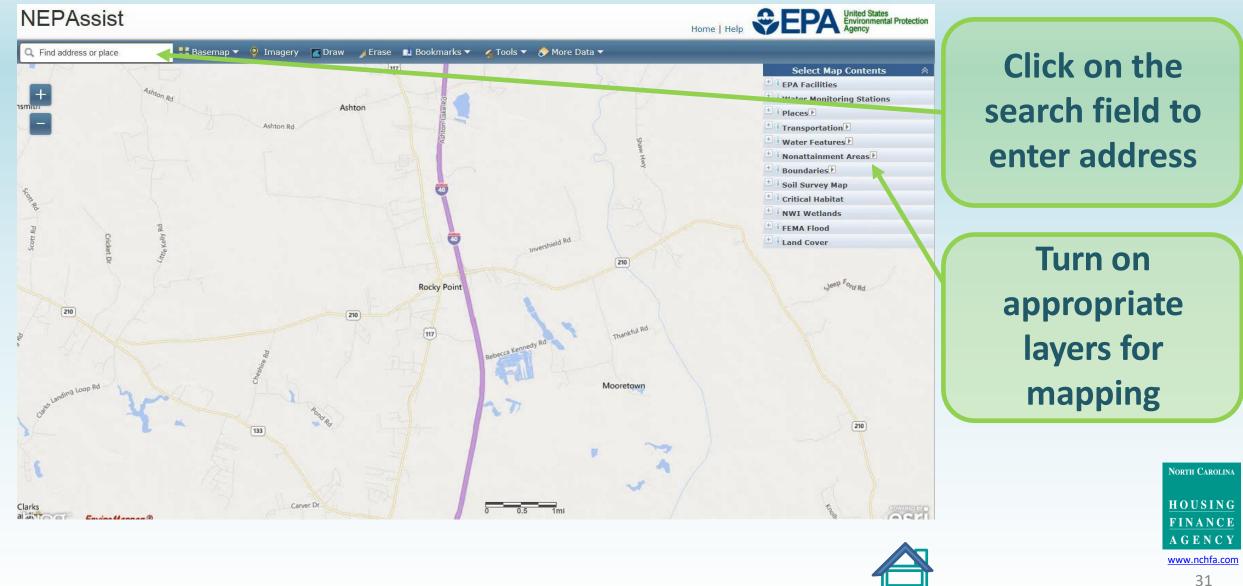

#### Wetlands Protection https://nepassisttool.epa.gov/nepassist/nepamap.aspx

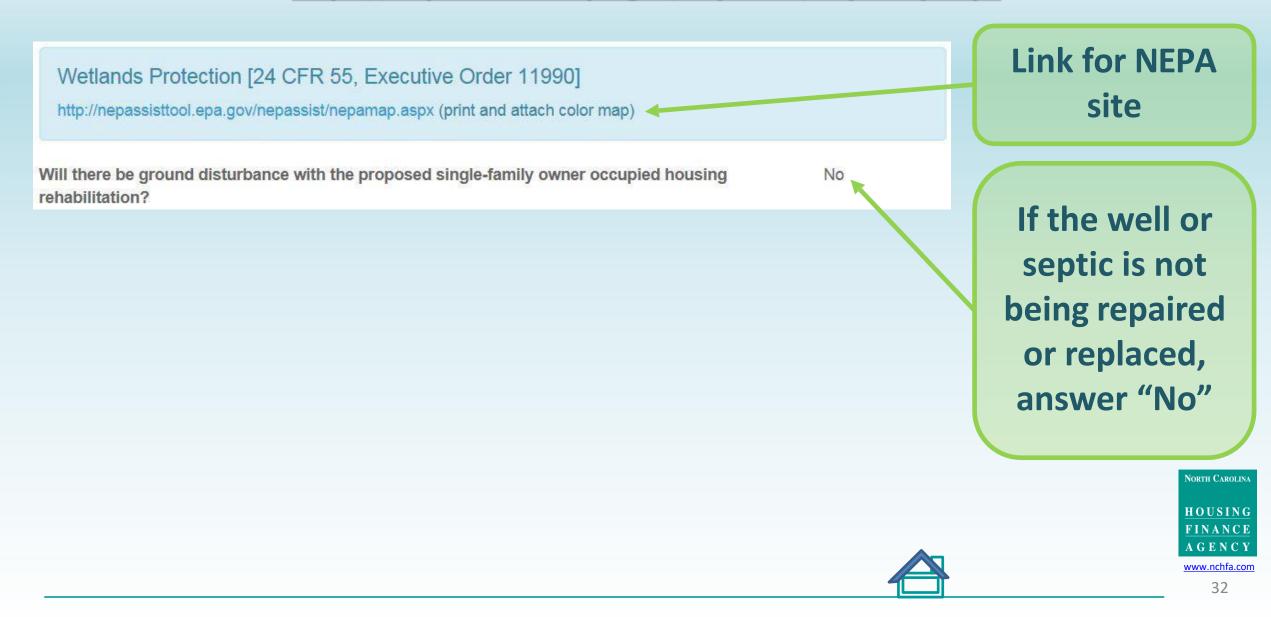

#### Wetlands Protection https://nepassisttool.epa.gov/nepassist/nepamap.aspx

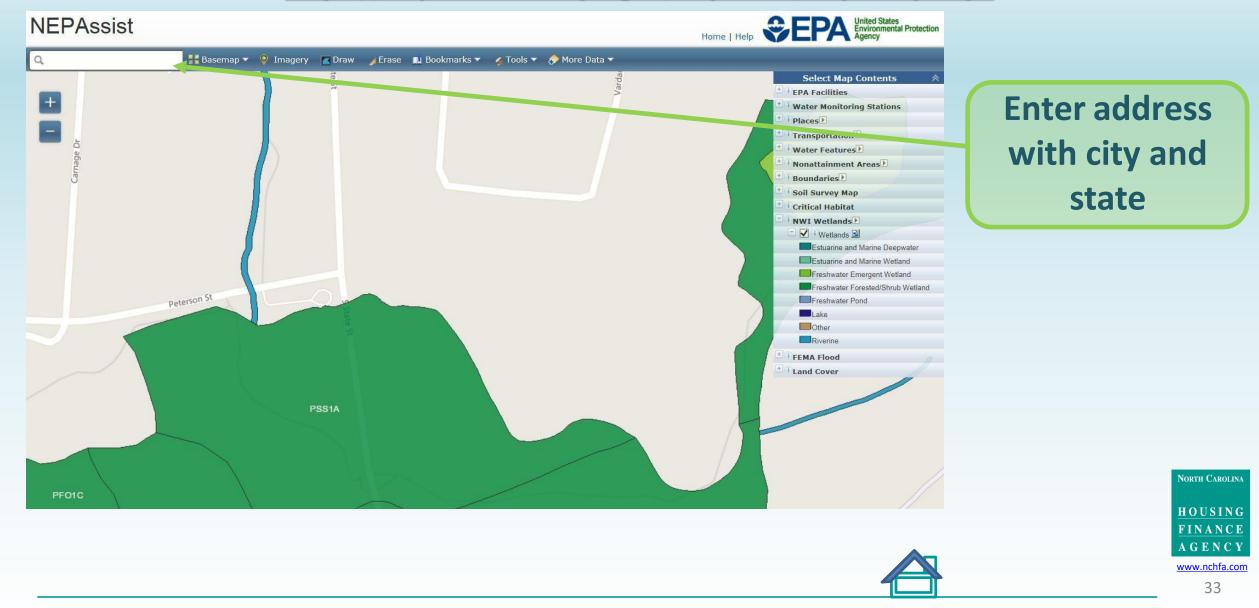

#### Wetlands Protection https://nepassisttool.epa.gov/nepassist/nepamap.aspx

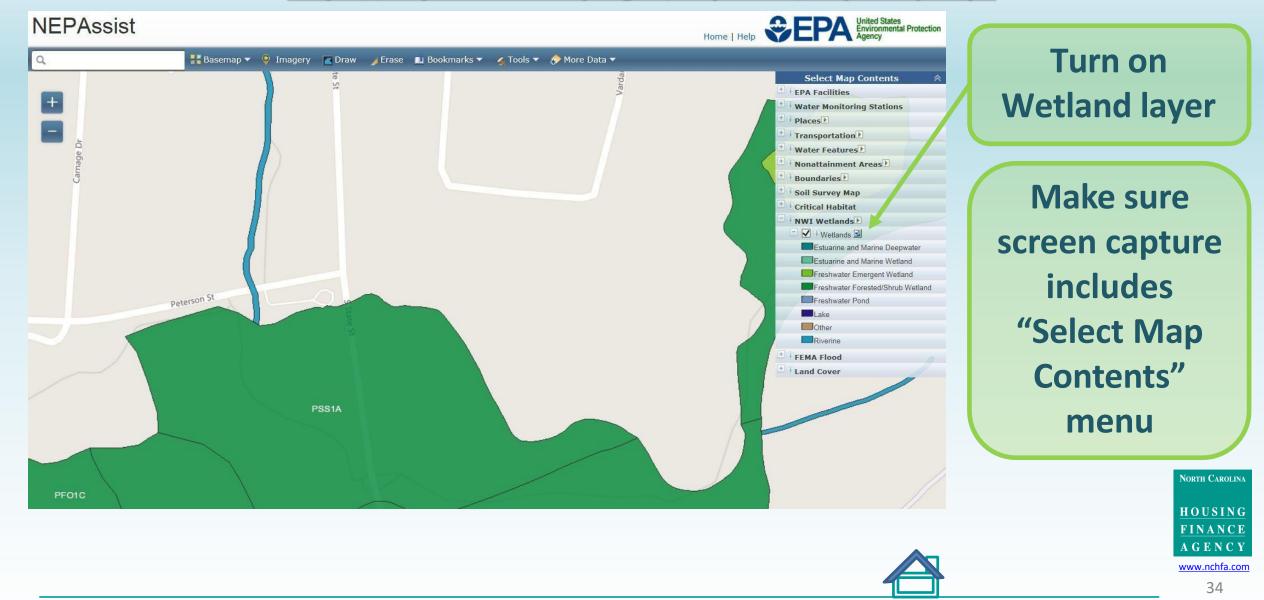

## **Coastal Zone Management, Sole Source Aquifers and Endangered Species**

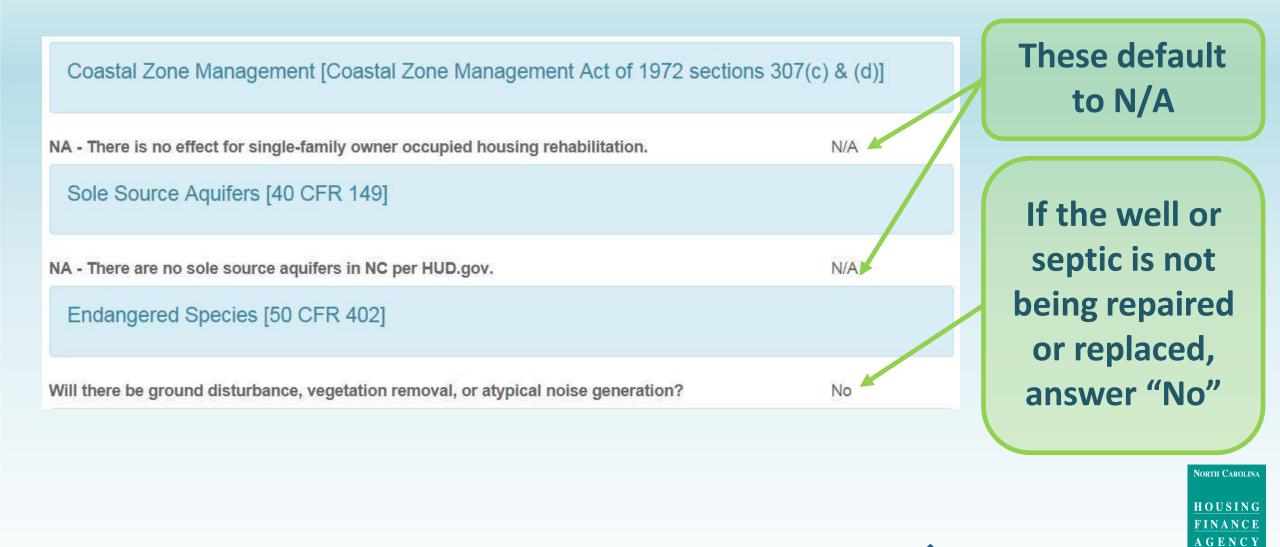

www.nchfa.com

## Wild and Scenic Rivers http://nepassisttool.epa.gov/nepassist/nepamap.aspx

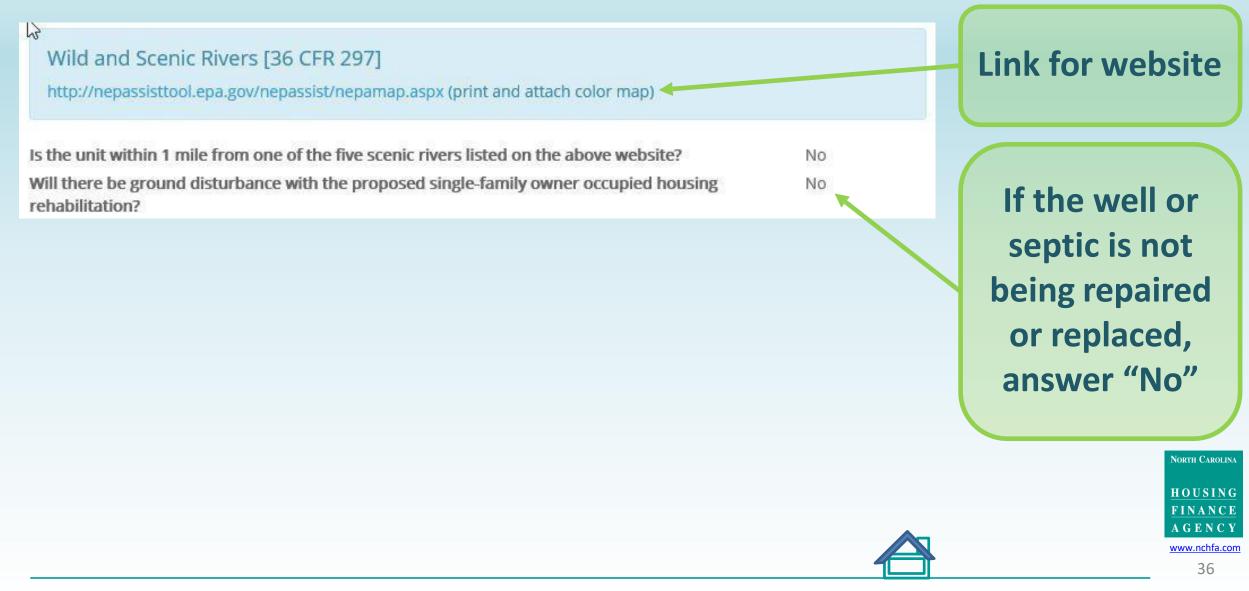

## Wild and Scenic Rivers http://nepassisttool.epa.gov/nepassist/nepamap.aspx

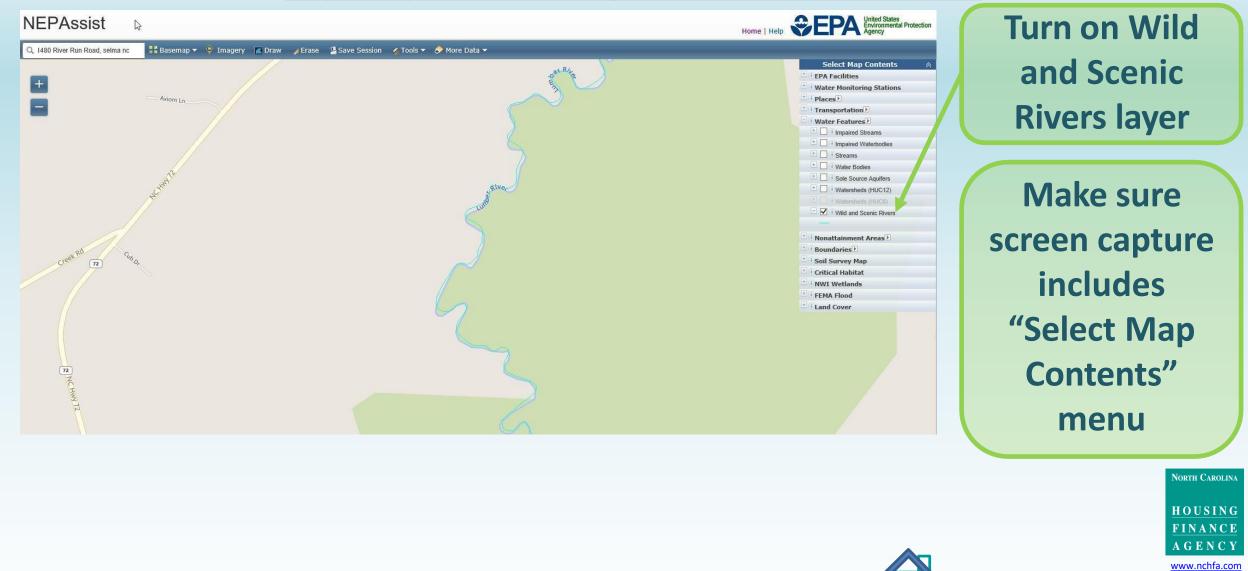

# **Air Quality and Farmland Protection**

| Air Quality [40 CFR parts 6,51,61,93] Clean Air Act of 1970                                              |     | This defaults to<br>N/A                                               |
|----------------------------------------------------------------------------------------------------|-----|-----------------------------------------------------------------------|
| NA - Single-family owner occupied housing rehabilitation does not contribute to long-term air pollution. | N/A |                                                                       |
| Farmland Protection [7 CFR 658]                                                                          |     | If the well or                                                        |
| Will there be ground disturbance with the proposed single-family owner occupied housing rehabilitation?  | No  | septic is not<br>being repaired<br>or replaced,<br>answer "No"        |
|                                                                                                    |     | North Carolina<br>HOUSING<br>FINANCE<br>AGENCY<br>www.nchfa.com<br>38 |

# **Noise Control and Abatement**

Noise Control and Abatement [24 CFR 51B]

Maps and noise calculations for ESFRLP are not required due to the programs standardized continuation treatments. All repaired or replacement components to the building envelope under ESFRLP will meet or exceed the Essential Rehabilitation Standards. Please contact NCHFA if you have any questions.

> HOUSING FINANCE AGENCY

NORTH CAROLINA

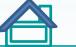

www.nchfa.com 39

# **Explosive and Flammable Operations**

Explosive and Flammable Operations [24 CFR 51C]

Will the rehab increase the occupancy or envelope of the home?

2

Airport Hazards (Runway Clear Zones and Clear Zones/Accident Potential Zones [24 CFR 51D]

http://nepassisttool.epa.gov/nepassist/nepamap.aspx (attach color map)

Is the unit within 2,500' of a civilian airport or within 15,000' of a military airfield?

Is the cost of rehab <75% of the market value of the structure before rehabilitation?

| Yes |   |
|-----|---|
| Yes | , |

No

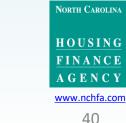

This defaults to

N/A

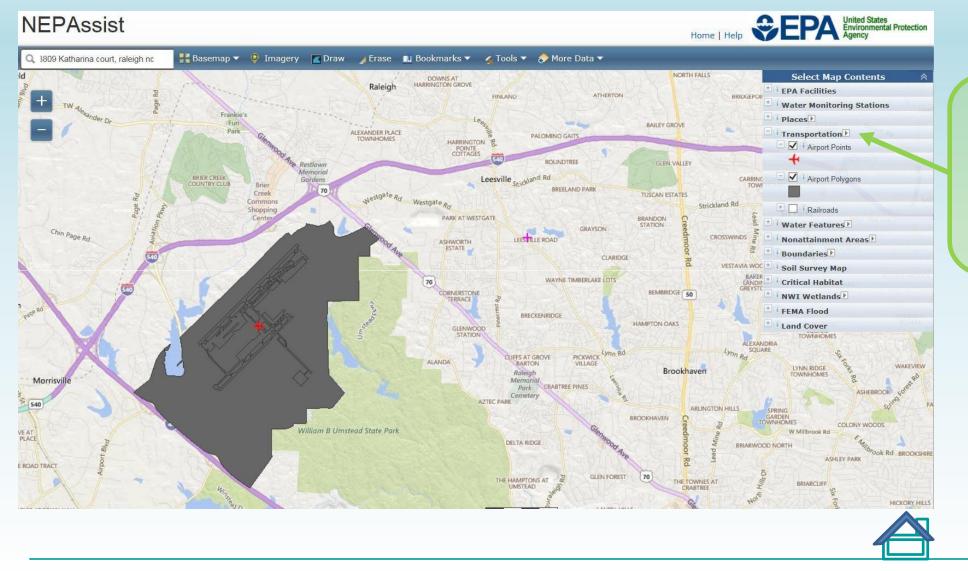

Use the NEPA site to generate the airport hazards maps

NORTH CAROLINA

HOUSING FINANCE AGENCY www.nchfa.com

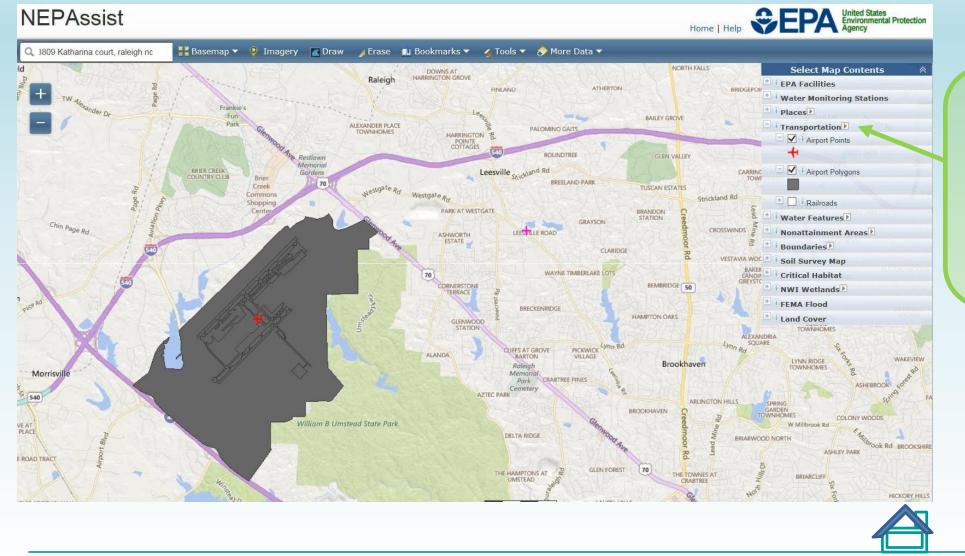

Turn on Airport Points and Airport Polygons under Transportation

> HOUSING FINANCE AGENCY

www.nchfa.com

NORTH CAROLINA

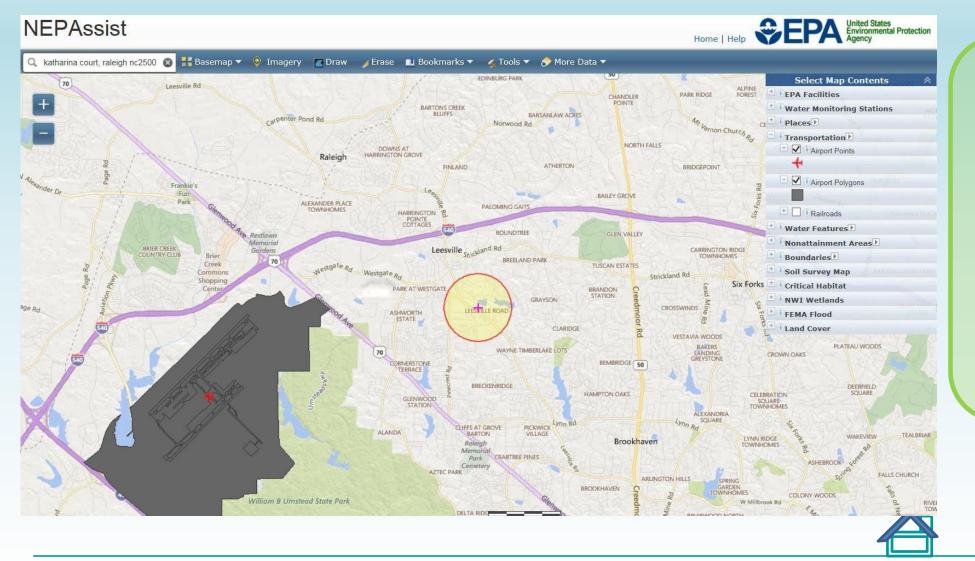

**Change the buffer distance** and make sure that Airport **Points and Airport Polygon** layers are on

> www.nchfa.com 43

NORTH CAROLINA

HOUSING

FINANCE

AGENCY

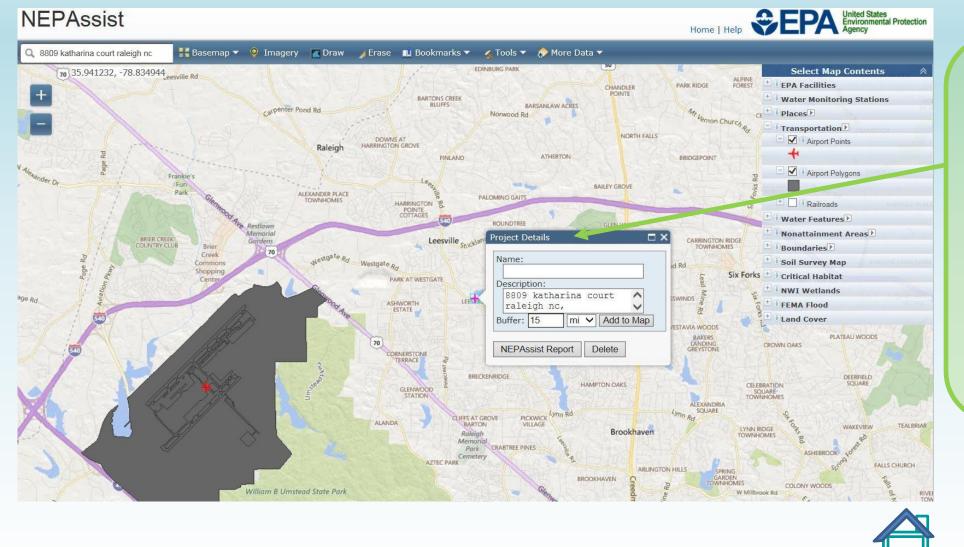

Left click on the magenta cross, enter buffer distance and unit of measurement, then click "Add to Map"

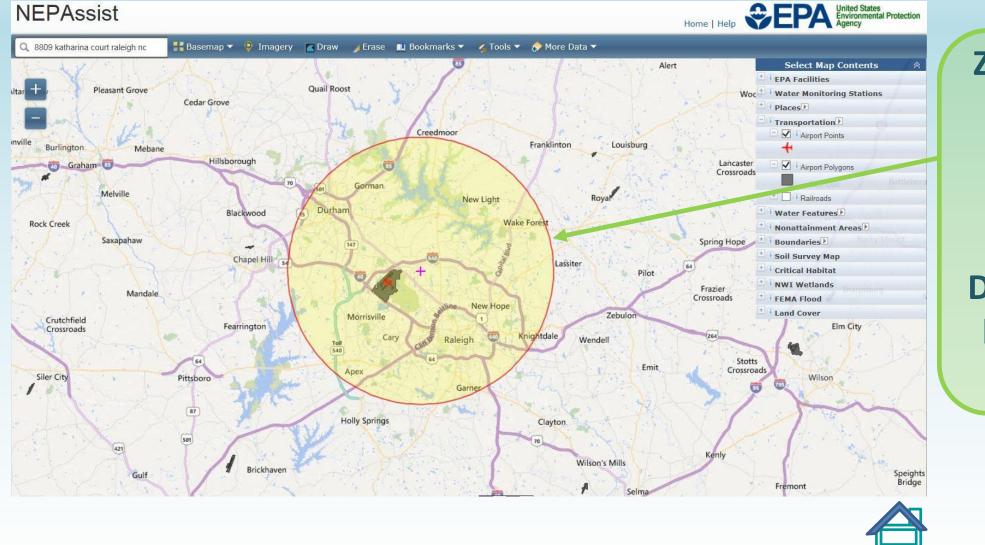

Zoom out until the entire buffer is visible. Close the Project Details window before screen capture

NORTH CAROLINA

HOUSING

FINANCE

AGENCY

# Contamination and Toxic Substances [24 CFR 58.2(i)(2)]

Contamination and Toxic Substances [24 CFR 58.5(i)(2)]

http://nepassisttool.epa.gov/nepassist/nepamap.aspx (attach color map)

Is the unit within 3,000' of a Brownfields or Superfund site?

63

Yes

v

Please provide site investigation of type(s) of contamination/toxic facilities and photos.

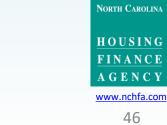

This defaults to

N/A

## Contamination and Toxic Substances <u>https://nepassisttool.epa.gov/nepassist/nepamap.aspx</u> Is the unit within 3000 feet of a Brownfields or Superfund site?

**NEPAssist** Home | Help Q 500 fayetteville street, raleigh n 👫 Basemap 🔻 🍳 Imagery 📉 Draw 🛛 Frase 🔳 Bookmarks 👻 🔨 Tools 👻 🎓 More Data 🖛 Select Map Contents Tucker St Polk St **FPA** Facilities t Augustine's University + Hazardous Waste (RCRAInfo BLOUNT North S Oakwood Ave Air Pollution (ICIS-AIR Oakwood Ave o College P W Lane St E Lane St E Lane St NORTH BOYLAN Miller W-Jones S E Jones St E Jones cette O, Morrill Dr Derr (54) Hillsboro h St JUNGRY NECK NORT Brownfields (ACRES Pullen Park New Bern Pl New Bern Ave W Morgan New Bern Ave W Morgan St E Morgan St ONE FIFTY SAINT MARYS Cotton PI oxic Substances Control Act (TSCA Susader Dr. LINCOLN Water Monitoring Statio Places Centennial Pkwy Bilyeu S KIRBY-BILYEU Bender St Water Features SB E Davie St ent Areas Amtrak-Raleig BOYLAN Boundaries E Cabarrus St Soil Survey Man Postell St Wiler **Critical Habitat** E Lenoir St E Lenoir 9 W South St NWT Wetlande E South St **FEMA Flood** Land Cove Joe Loui Solar Dr 50 Malta Av DIX HIL Page SHADES ROYAL PINES Eller Barbour Dr Biggs Dr rada S MEADOWCREEK Bragg St Mount Hope Cemetery McMakin St CORNER Achievement D Prospect-Ave CUTV S Maywood Ave Saints Ave Peterson St

Change the buffer distance and turn on Brownfields and Superfund layers under EPA Facilities

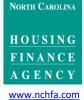

## **Contamination and Toxic Substances**

https://nepassisttool.epa.gov/nepassist/nepamap.aspx

Is the unit within 3000 feet of a Brownfields or Superfund site?

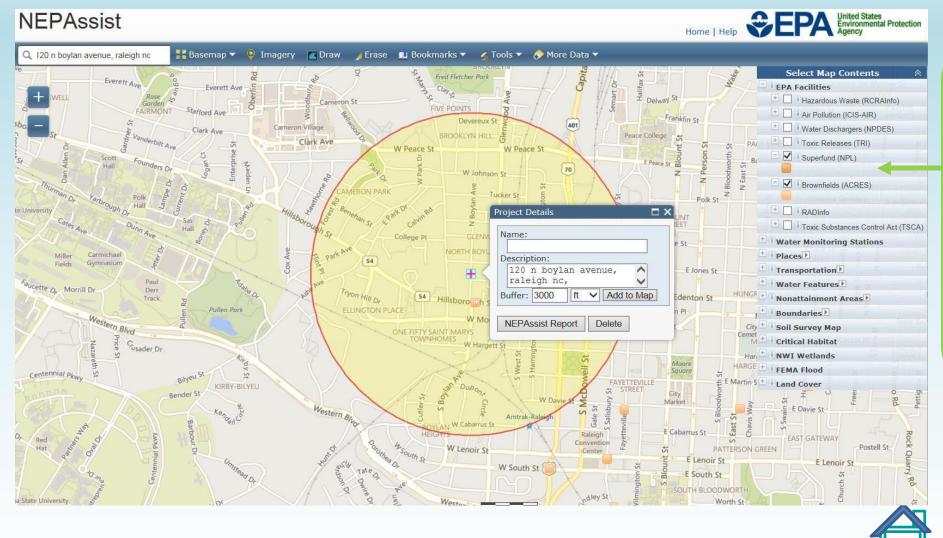

Change the buffer distance and turn on Brownfields and Superfund layers under EPA Facilities

> HOUSING FINANCE AGENCY www.nchfa.com

> > 48

## **Contamination and Toxic Substances**

https://nepassisttool.epa.gov/nepassist/nepamap.aspx

Is the unit within 3000 feet of a Brownfields or Superfund site?

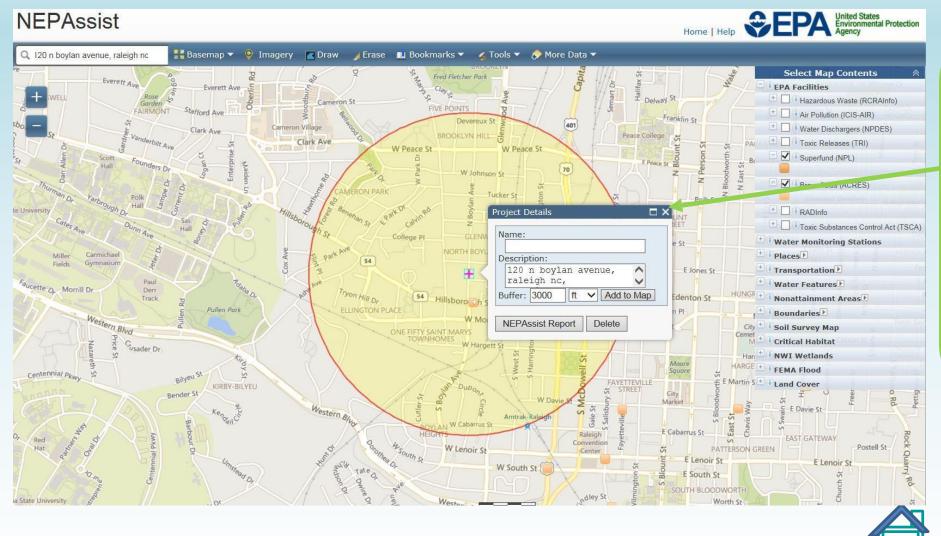

Turn off the Project Details window before capturing the screen (site icons can be hidden under the window)

> HOUSING FINANCE AGENCY www.nchfa.com

### **Contamination and Toxic Substances**

https://nepassisttool.epa.gov/nepassist/nepamap.aspx

Is the unit within 3000 feet of a Brownfields or Superfund site?

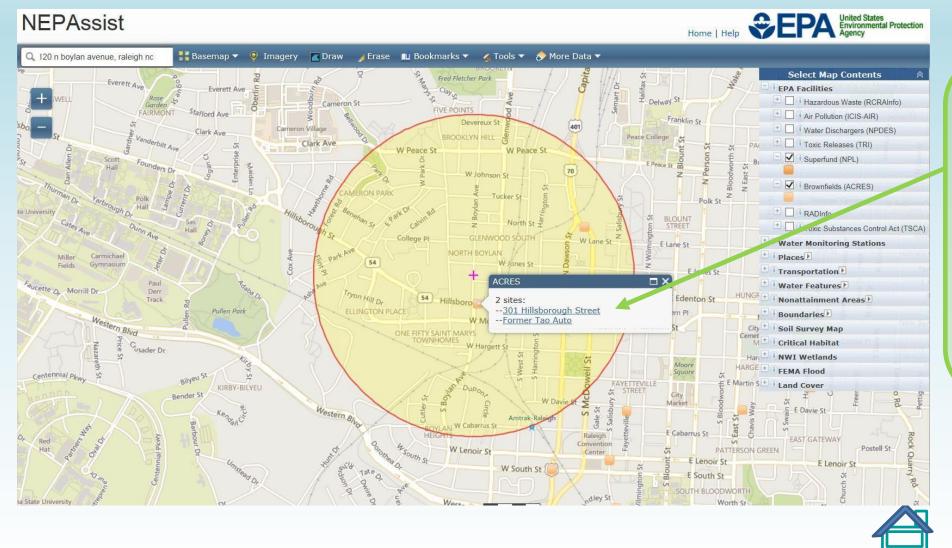

Click on each site to get a Facility Report. Contact Laura Altimare or Mark Lindquist for instructions.

> HOUSING FINANCE AGENCY www.nchfa.com

> > 50

# **Environmental Justice and Completion**

| Environmental Justice [Executive Order 12898]                                     |                          | This defaults to<br>N/A                                               |
|-----------------------------------------------------------------------------------|--------------------------|-----------------------------------------------------------------------|
| NA for single-family owner occupied housing rehabilitation.<br>Report Information | NA                       | Enter your<br>name and the                                            |
| Report Prepared By?<br>Prepared Date?                                             | John Smith<br>10/10/2018 | date, then click<br>"Save" and<br>rejoice!                            |
|                                                                                   | Save Cancel              | North Carolina<br>HOUSING<br>FINANCE<br>AGENCY<br>www.nchfa.com<br>51 |

| Menu                      |   |
|---------------------------|---|
| B Dashboard               |   |
| & Borrower                | C |
| & Co-Borrower             | 7 |
| A Property                | C |
| Se Household              | C |
| O Environmental Screening | C |
| Post-Rehab Value          | 2 |
| \$ Funding                | C |
| S Closing Attorney        | C |
| S Closing Location        | C |
| Settlement Data Sheet     | C |
| Invoices                  | C |
| Requisitions              | C |
| Documents                 | 1 |
| C Unit Completion         | C |
| A Messages                |   |
|                           |   |

| - |   |            |          |  |
|---|---|------------|----------|--|
| A | C | n          | <b>e</b> |  |
|   | • | <b>U</b> 1 | <br>•    |  |

Submit Reservation

Cancel Reservation Setup

| st-Rehabilitation Property Value Certification |                  |  |  |
|------------------------------------------------|------------------|--|--|
| Post-Rehab Value and                           | √aluation Method |  |  |
| Max Property Value                             | \$223,000        |  |  |
| Post-Rehab Value                               | 8                |  |  |
| Valuation Method                               |                  |  |  |

Click on the blue edit box to enter information

There are three methods to determine a Post-Rehab Value: 1)Estimate of Value (Comparable Sales), 2) Tax Assessments of a comparable property, or 3) an Appraisal.

- If you select to use an Estimate of Value or Tax Assessments of a comparable property, please enter the comparable property figure and upload the documentation of the target and the comparable property.
- If you select the Appraisal method, please enter the Appraisal figure and upload the documentation that includes the work to be performed.
- If the Post-Rehab Value is greater than the Max. Property Value, the unit is ineligible.

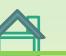

North Carolina HOUSING

FINANCE

A G E N C Y www.nchfa.com

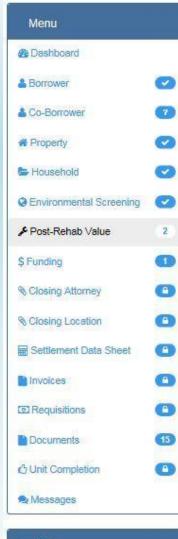

#### Actions

Submit Reservation

Cancel Reservation Setup

#### Post-Rehab Value and Valuation Method

#### A Note Regarding Valuation Method:

Once a valuation method is selected it must be used consistently in determining the post-rehab value of each unit being certified.

Post-Rehab Value \*

Valuation Method \*

Select the Valuation Method by clicking upon one of the boxes below:

120.000

#### Estimate of Value (Comparable Sales)

This is a value based on sale prices of comparable properties in the immediate neighborhood, within the prior year. (Member's project file must contain an estimate of value and document the basis for the value estimates)

#### Tax Assessments 📀

Base valuation on tax assessments of comparable properties located in the same neighborhood. The assessments used must be current and accurately reflect the market values of standard (not deteriorated) properties.

#### Appraisals

These are appraisals prepared by a licensed fee appraiser or by the Member's staff appraiser. (Member's project file must include a copy of the post-rehab appraisal report.) This method requires the Member to provide the appraiser with the written work write-up for the proposed rehabilitation for the subject property. The SFRLP assistance will be assumed to raise the property to standard level.

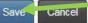

# Enter post-rehab value estimate

Click inside the shaded box to indicate valuation method – must be the same for each unit in the project

## Click "Save"

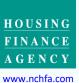

NORTH CAROLINA

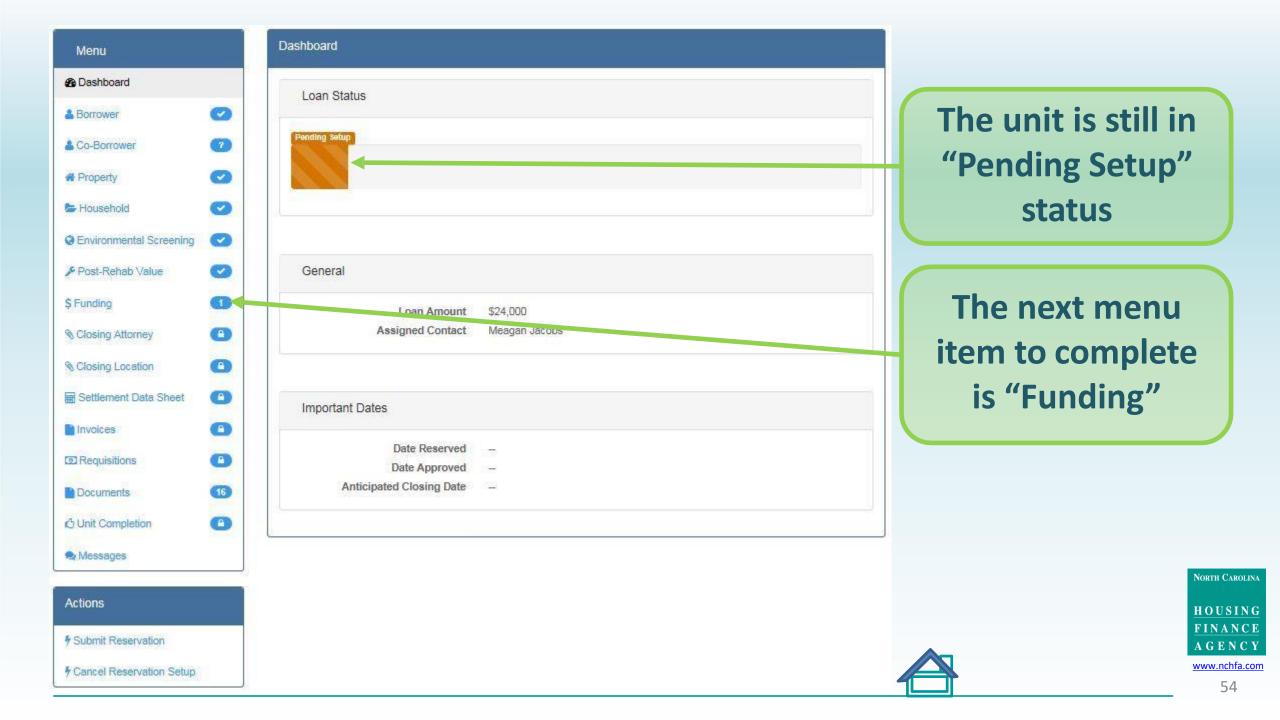

| Menu                                            | Funding                                                                           |                                    |
|-------------------------------------------------|-----------------------------------------------------------------------------------|------------------------------------|
| n Dashboard                                     | SFRLP Loan Details (Hard Costs)                                                   | Edit hard costs                    |
| Borrower     O     Co-Borrower     Property     | Requested Amount \$20,000<br>Contingency Amount \$4,000<br>Amount \$24.000        | (loan)                             |
| tousehold                                       | Loan Term 96 Months                                                               | Add other (non-                    |
| Environmental Screening                         | Other Funding No Other Funding exists. Enter your non-NCHFA funding sources here. | HFA) funding if                    |
| \$ Funding   1     % Closing Attorney   (a)     |                                                                                   | applicable                         |
| Closing Location                                | Soft Costs       No Fees or Grants Exist                                          | Edit soft costs                    |
| Invoices                                        |                                                                                   | (grant)                            |
| Documents (16)                                  |                                                                                   |                                    |
| C Unit Completion                               |                                                                                   | North Carolina                     |
| Actions                                         |                                                                                   | HOUSING<br>FINANCE                 |
| Submit Reservation     Cancel Reservation Setup |                                                                                   | A G E N C Y<br>www.nchfa.com<br>55 |

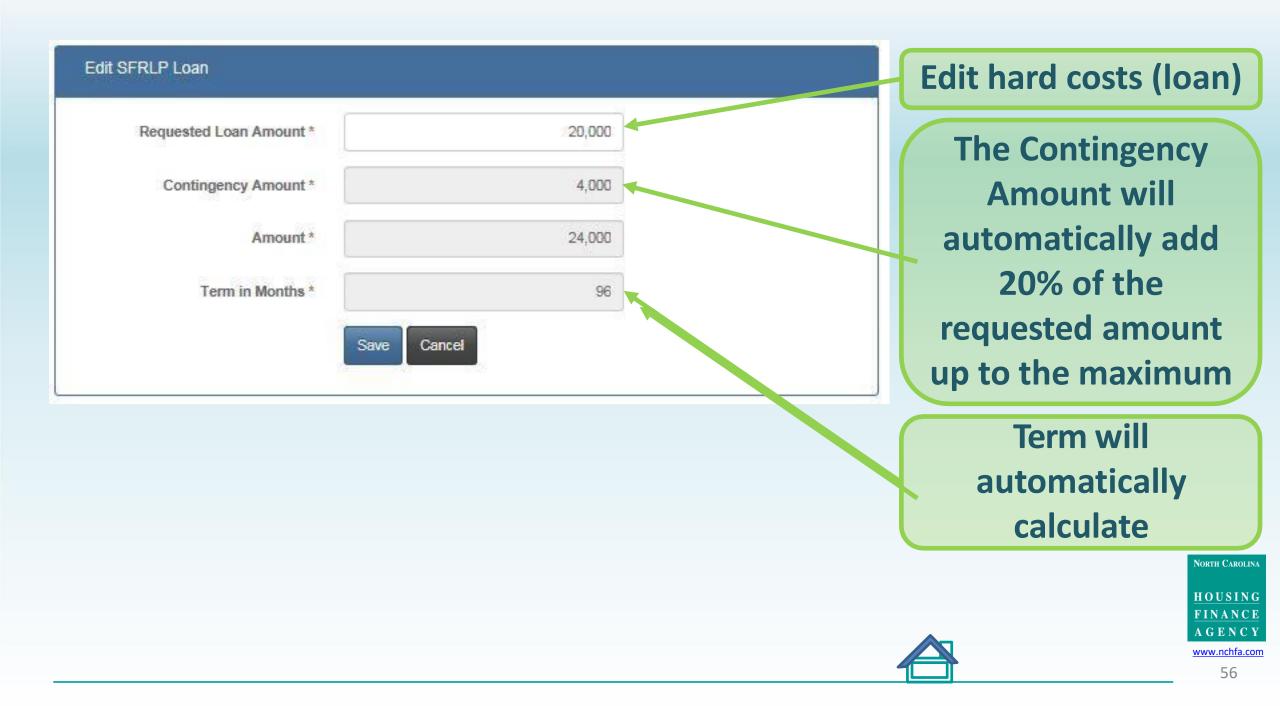

| Menu                      |    |
|---------------------------|----|
| Dashboard                 |    |
| & Borrower                | Ø  |
| & Co-Borrower             | 7  |
| # Property                | Ø  |
| b Household               |    |
| C Environmental Screening | Ø  |
| Post-Rehab Value          | Ø  |
| \$ Funding                | Ø  |
| Closing Attorney          | 0  |
| S Closing Location        | 0  |
| Settlement Data Sheet     | 0  |
| Invoices                  | 0  |
| Requisitions              | 0  |
| Documents                 | 16 |
| 🖰 Unit Completion         | 0  |
| S Messages                |    |

Actions

Submit Reservation

Cancel Reservation Setup

Documents

(Required)

You can fill a slot two ways:

Use the see button to browse for a file

**HOME Owner Written Agreement** 

· Drag-and-drop files onto the dotted, colored area

### Income Eligibility Calculator (Required) **Historic Property Map** (Required) Flood Map (Required) **Historical Evaluation Request** (Required) SHPO Response Letter 10 (Optional) **Proof of Flood Insurance** (Required)

Please fill the following slots in order to provide the necessary documentation to process this reservation.

## Click to add document slots

# Instructions on uploading files

Pre-filled template available. This document must be generated, signed and uploaded.

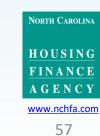

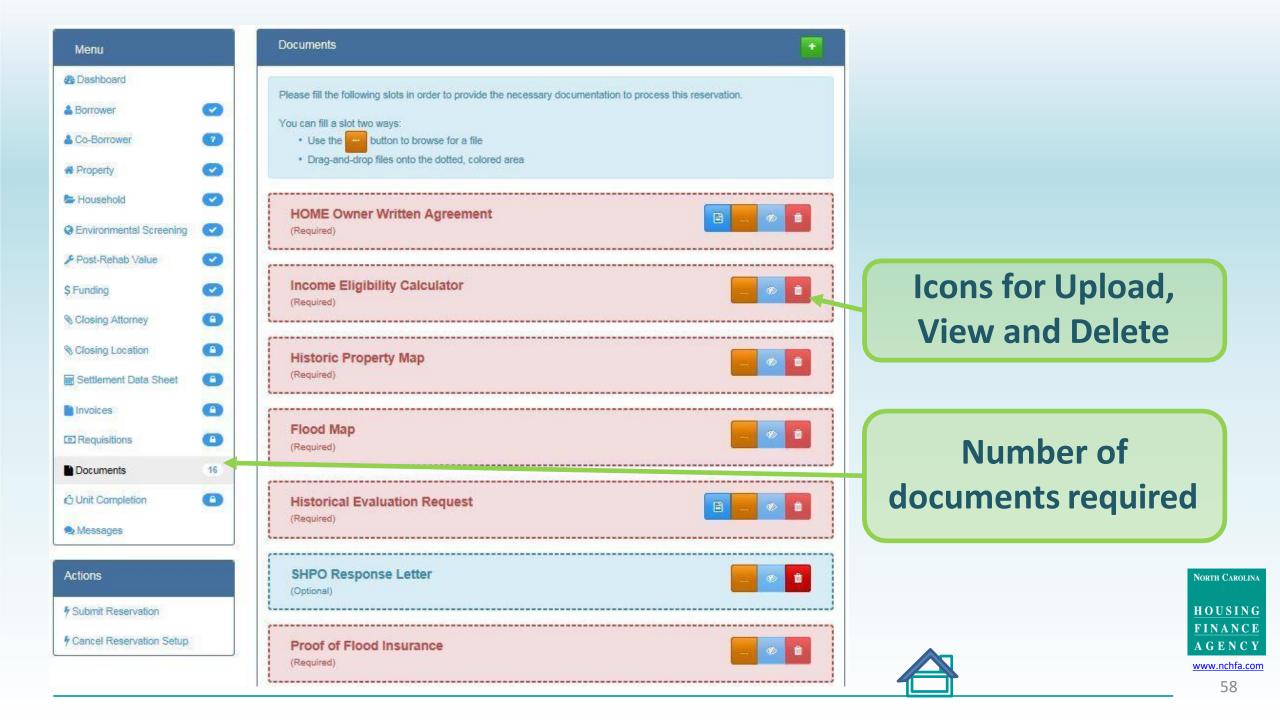

| Menu                     | Documents                                                                                                    |
|--------------------------|----------------------------------------------------------------------------------------------------|
| B Dashboard              |                                                                                                    |
| & Borrower               | Please fill the following slots in order to provide the necessary documentation to process this reservation. |
| La Co-Borrower           | You can fill a slot two ways:     Use the button to browse for a file                                        |
| # Property               | Drag-and-drop files onto the dotted, colored area                                                            |
| 🖕 Household              |                                                                                                    |
| Servironmental Screening | HOME Owner Written Agreement<br>(Required)                                                                   |
| 🎤 Post-Rehab Value       |                                                                                                    |
| \$ Funding               | Income Eligibility Calculator                                                                                |
| Closing Attorney         | (vednied)                                                                                                    |
| Closing Location         | Historic Property Map                                                                                        |
| Settlement Data Sheet    | (Required)                                                                                                   |
| Invoices                 |                                                                                                    |
| Requisitions             | Flood Map<br>(Required)                                                                                      |
| Documents 16             |                                                                                                    |
| 🖞 Unit Completion        | Historical Evaluation Request                                                                                |
| Nessages                 | (Required)                                                                                                   |
|                          |                                                                                                    |
| Actions                  | SHPO Response Letter                                                                                         |
| Submit Reservation       | i                                                                                                    |
| Cancel Reservation Setup | Proof of Flood Insurance                                                                                     |
|                          | (Required)                                                                                                   |

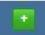

**Upload the HUD Income Eligibility Calculator that** was done during application intake https://www.hudexchange.info/ incomecalculator/

> HOUSING FINANCE AGENCY www.nchfa.com

NORTH CAROLINA

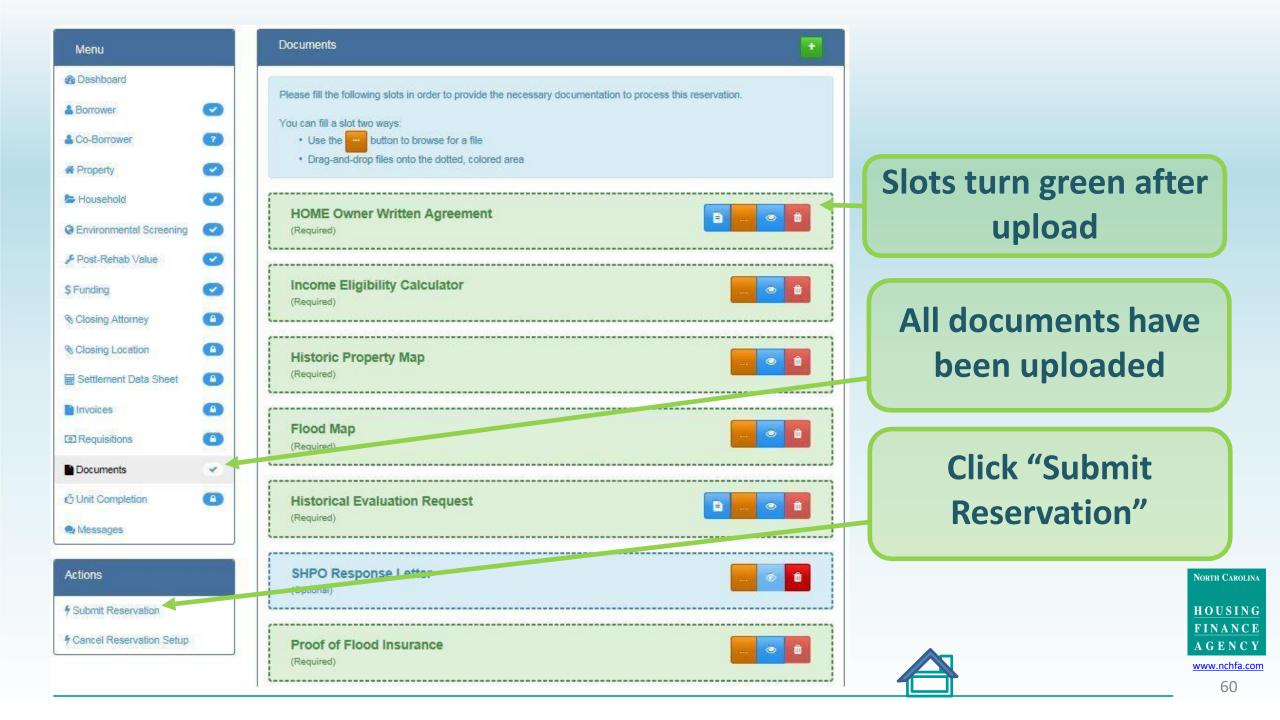

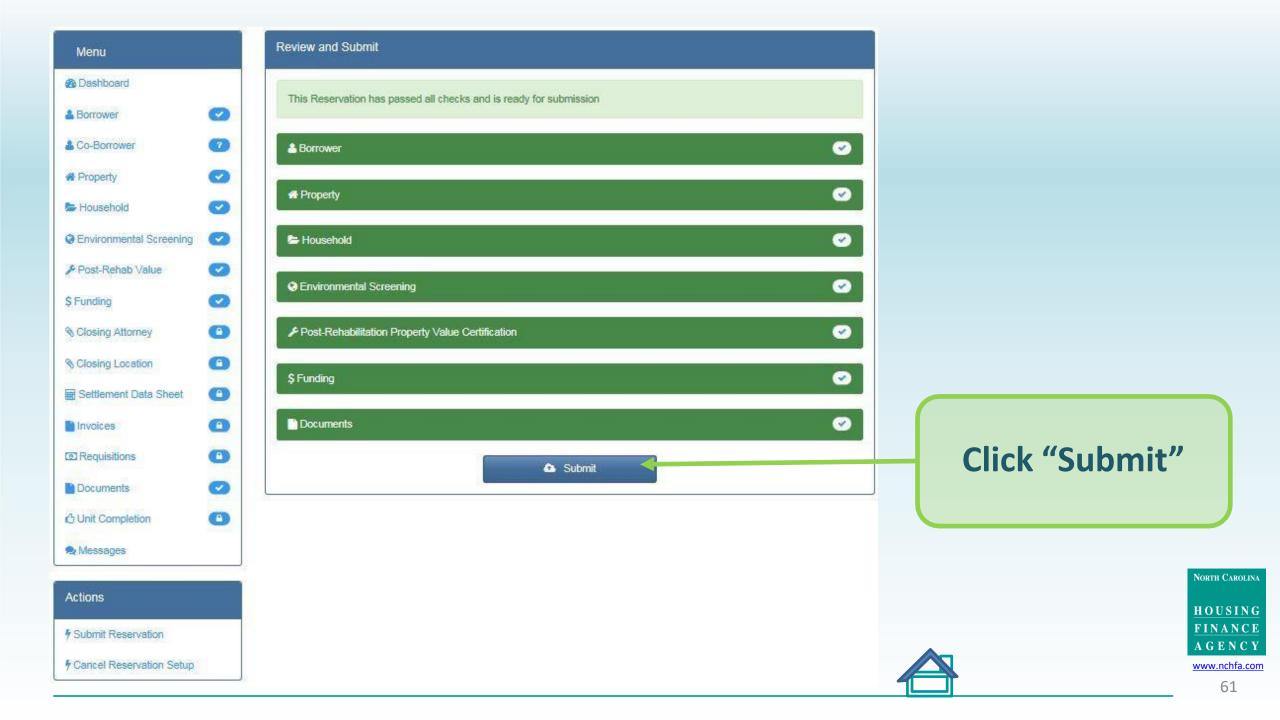

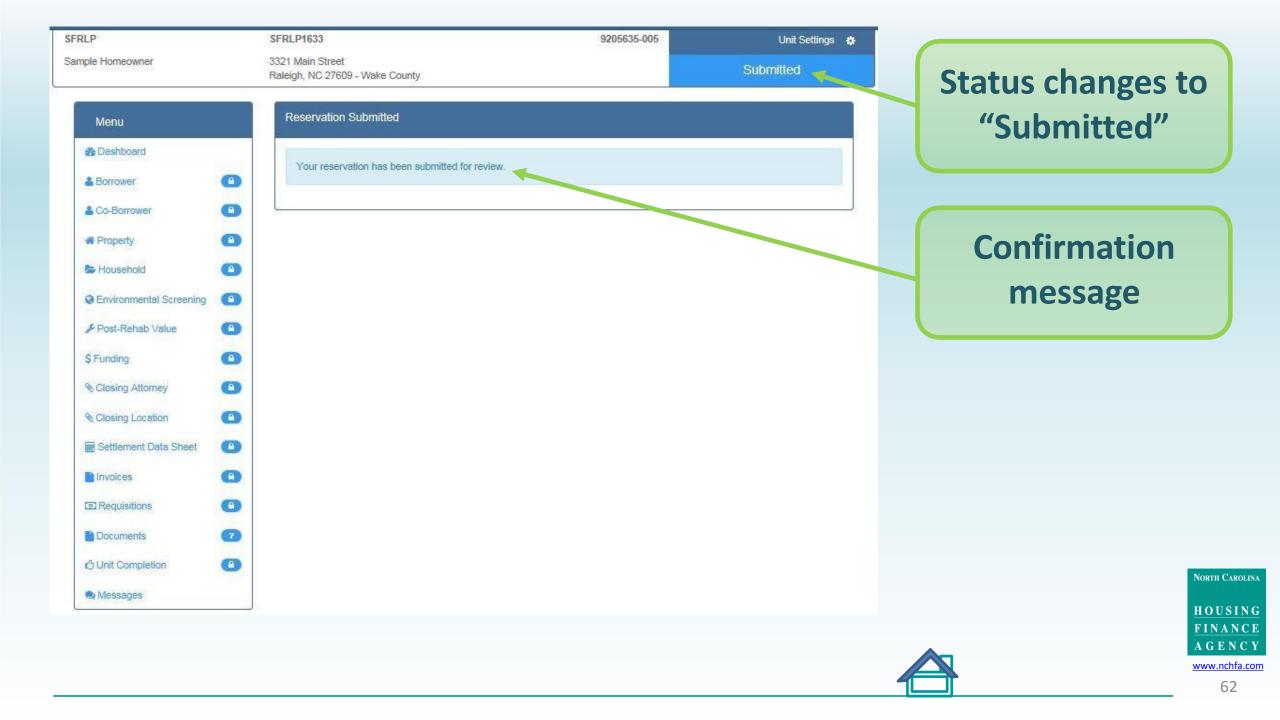

# What happens next?

- Status "Submitted"- the unit information has been sent to NCHFA for review.
- Status "Reserved" the unit is under environmental and title review. Funds have been reserved for the unit but are not yet guaranteed. You will be contacted if any questions or need for additional documentation arises.
- Status "Approved" the unit is now funded. You can start work on soft cost items like work write-ups and bill for those items. Once you finish your procurement process and have a winning contract you can submit your Settlement Data Sheet and closing date / attorney.

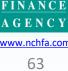

NORTH CAROLINA

HOUSING

# **Reservation or Environmental Questions?**

If you have any problems with portal operations or any stage of the environmental submission process, please contact:

Mark Lindquist <u>mwlindquist@nchfa.com</u> 919-501-4263

Mike Handley mghandley@nchfa.com 919-877-5627

HOUSING FINANCE AGENCY www.nchfa.com